#### Cost-based Query Optimization

Christoph Koch

# Computing the cost of a query plan

- We know how to estimate the cost of each individual operator. ● But for doing this we need to know the size of the input.
- Compute the size of each relation produced by some operator ● Bottom-up
	- We need to know estimates of selectivities/reduction factors for both selection and join conditions.
- Given a fixed query plan, if we exchange a particular operator implementation (e.g. NL join against Hashjoin), the output does not change and we do not have to recompute output sizes.

# Model of Query plans

- We use a very powerful model.
- **Ingredients:** 
	- **Algebra tree**
	- **•** For each operation, a choice of implementation
	- **•** For some binary operations (e.g. NL joins), an annotation saying which of the two inputs is the outer and which is the inner loop.
	- A choice of whether an operator's output is to be written back to disk or pipelined into the next operator (sometimes there is no choice).
	- An allocation of memory buffer pages to operators and their input/output lines.
		- **In case of pipelining, the allocation may not be operator by operator** but span several operations.

## A Remark on the cost function for block NL joins

• On this slides I use the formula

```
pages_outer +
round_up(pages_outer / (buffer_pages -1)) *(pages_inner - 1) + 1
```
- **•** I explained this formula in class but it's not in the book.
- You can use the formula from the book instead:

```
pages_outer +
round_up(pages_outer / (buffer_pages -1)) *pages_inner
```
# A University Database

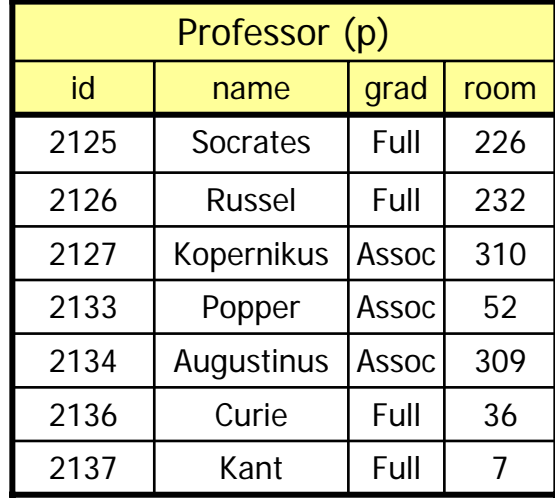

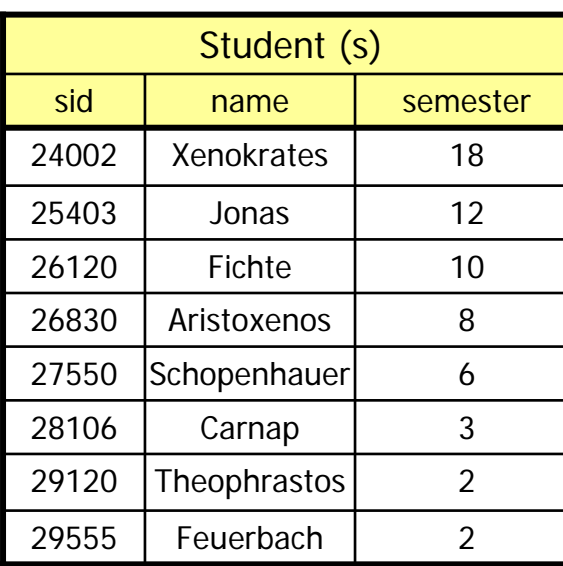

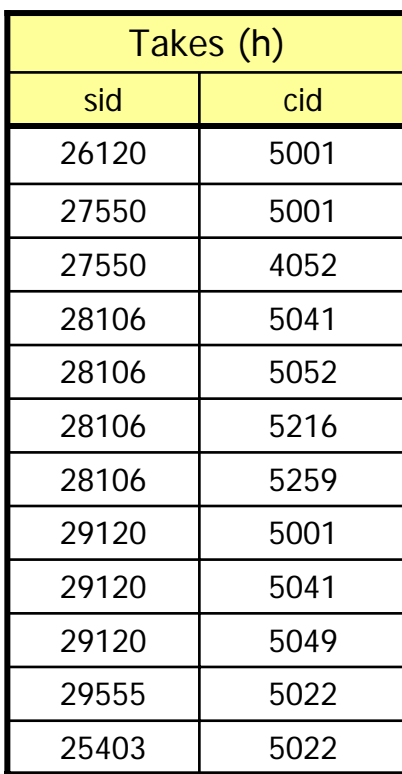

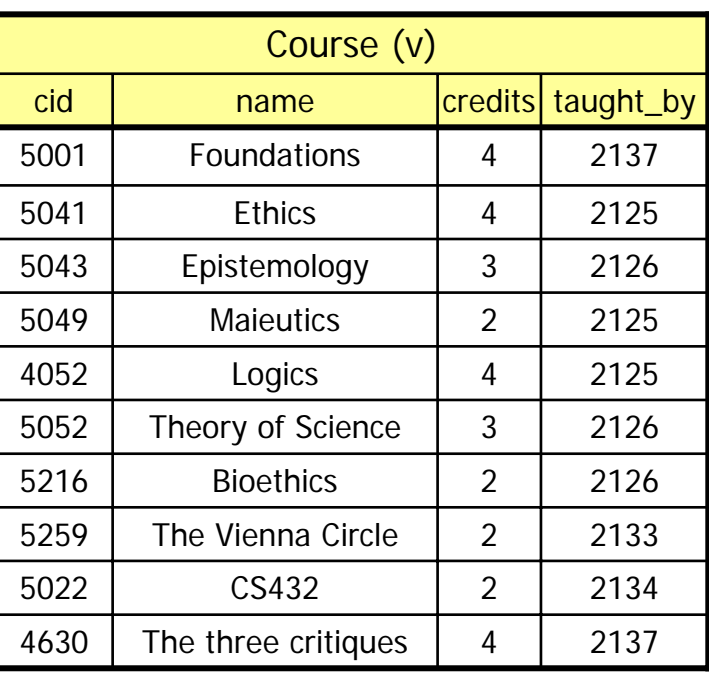

## Assumptions

- Relation sizes (#tuples)
	- $|p|=800$
	- $|s|=38000$
	- $|v|=2000$
	- $|h|$  = 60000
- **Avg. Tuple size** 
	- p: 50 Bytes
	- s: 50 Bytes
	- v: 100 Bytes
	- h: 16 Bytes
- **selectivities** 
	- Sel[sh] =  $2.6 * 10^{\circ} 5$
	- Sel[hv] =  $5 * 10^{\circ} 4$
	- Sel[vp] =  $1.25 * 10^{\circ} 3$
	- Sel[p.Name=...] =  $1.25 * 10^{\circ} 3$
- Page size 1024 Bytes
- Main memory buffers  $m = 20+1$  pages

#tuples per page: p:  $|1024/50| = 20$ s:  $|1024/50| = 20$ v:  $|1024/100| = 10$ h:  $|1024/16| = 64$ 

(page overhead is ignored)

#pages:

p:  $800/20 = 40$ 

s:  $38000/20 = 1900$ 

- v: 2000/10 = 200
- h:  $\lceil 60000/64 \rceil = 938$

(we ignore the overhead of the primary index.)

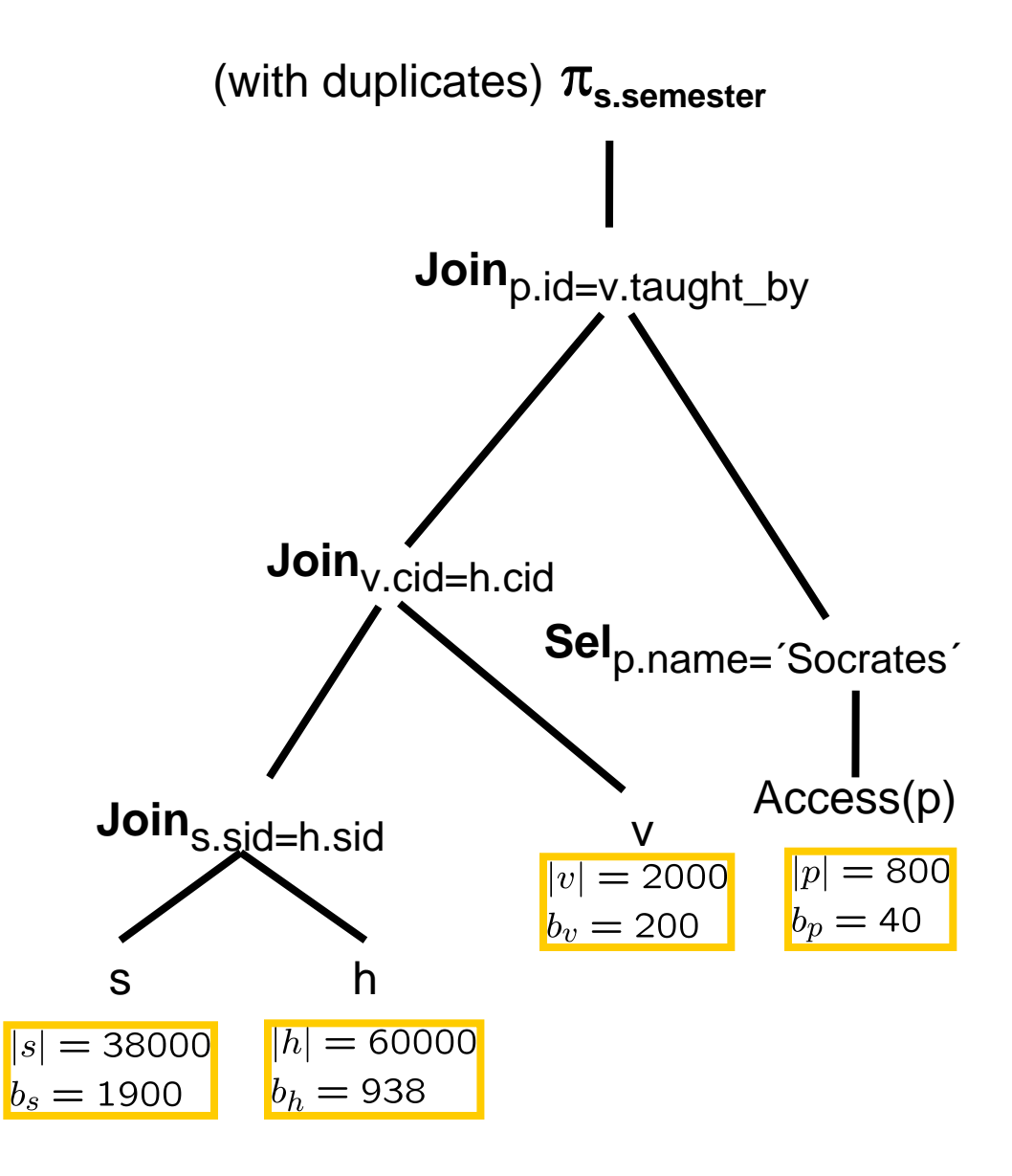

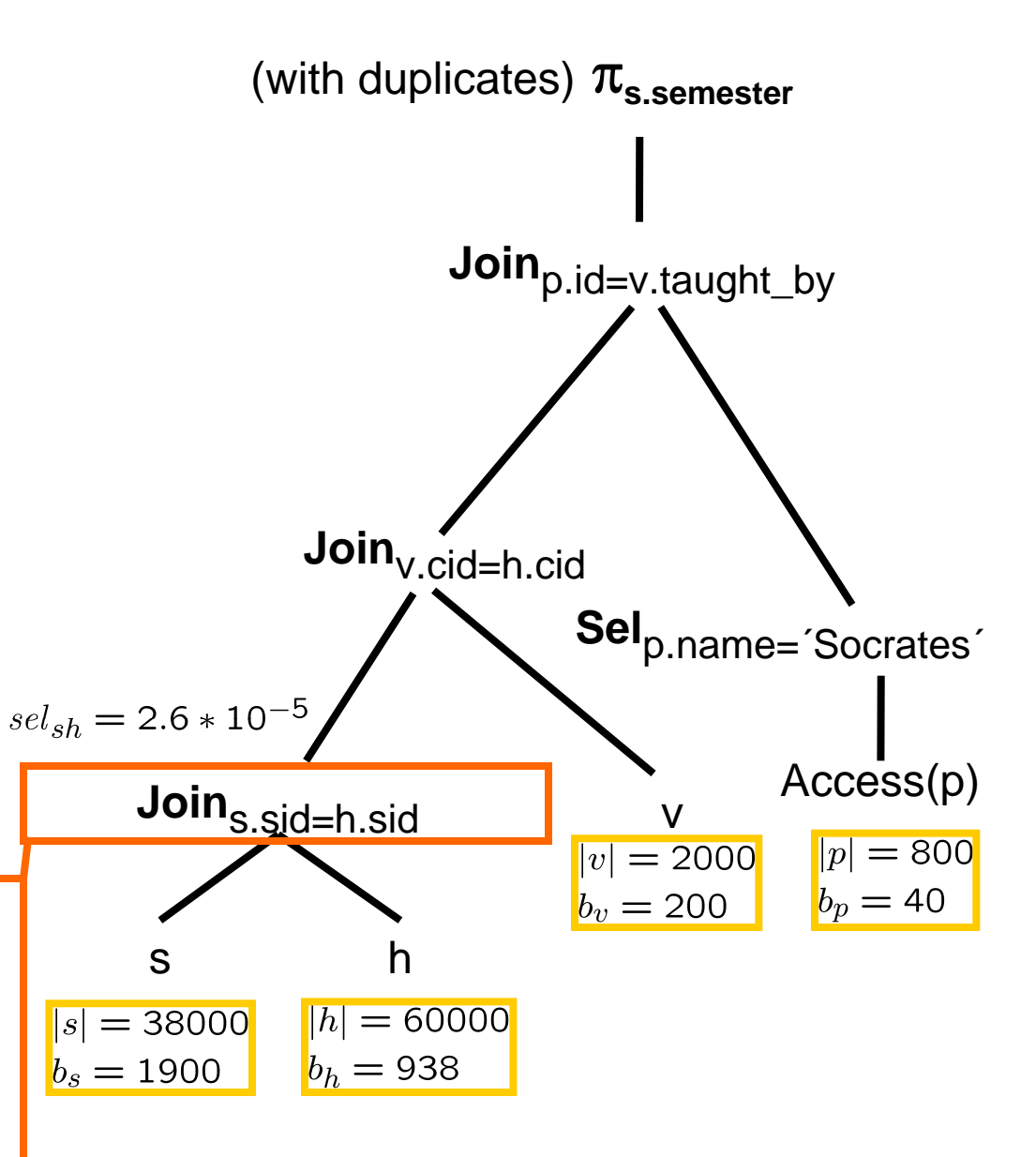

#tuples:  $|sh| = |h| * |s| * sel_{sh} =$  $38000 * 60000 * 2.6 * 10^{-5} = 59280$ Tuple size:  $50 + 16 = 66$  Bytes #tuples/page:  $|1024/66| = 15$ #pages:  $b_{sh} = \lfloor 59280/15 \rfloor = 3952$ 

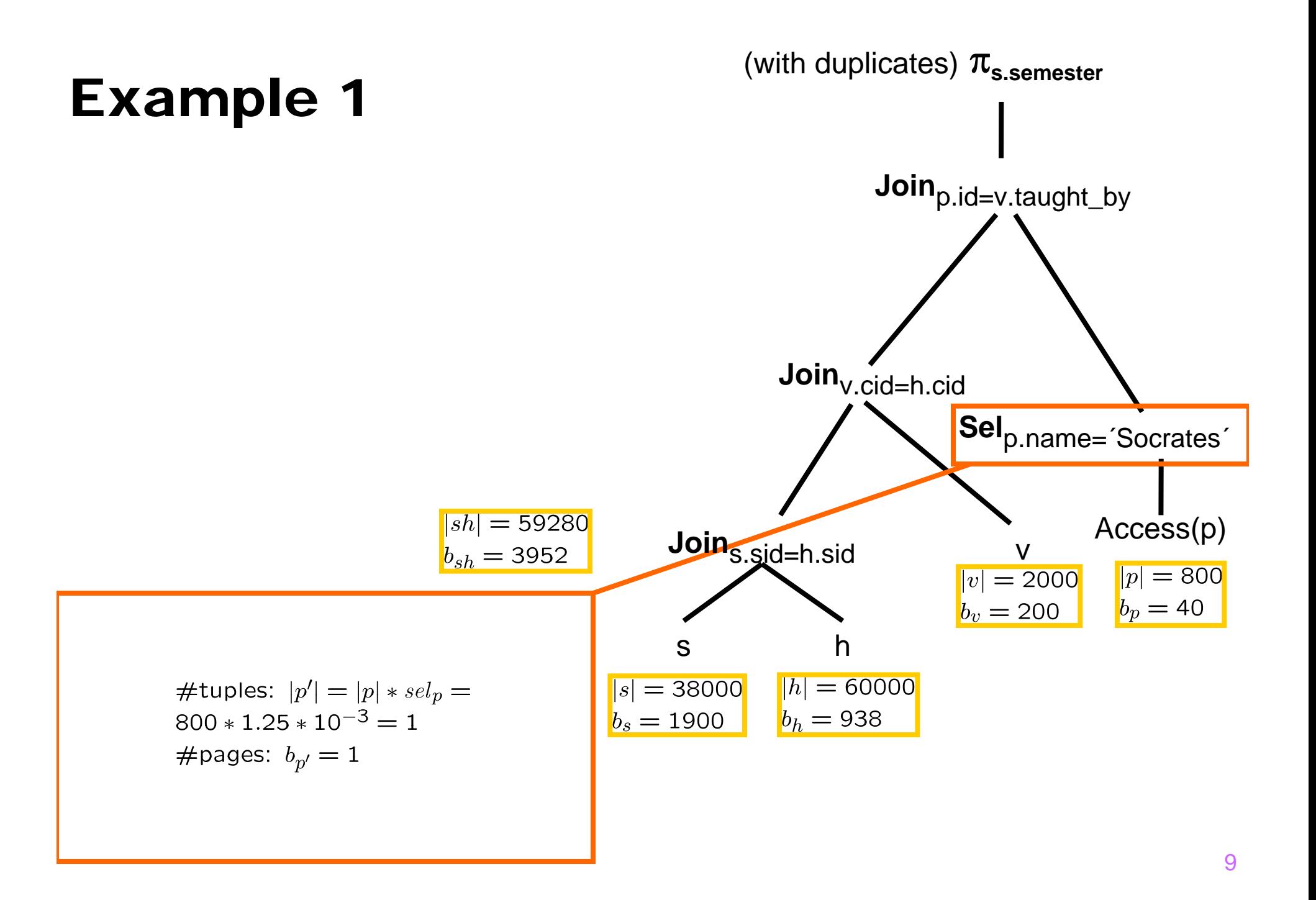

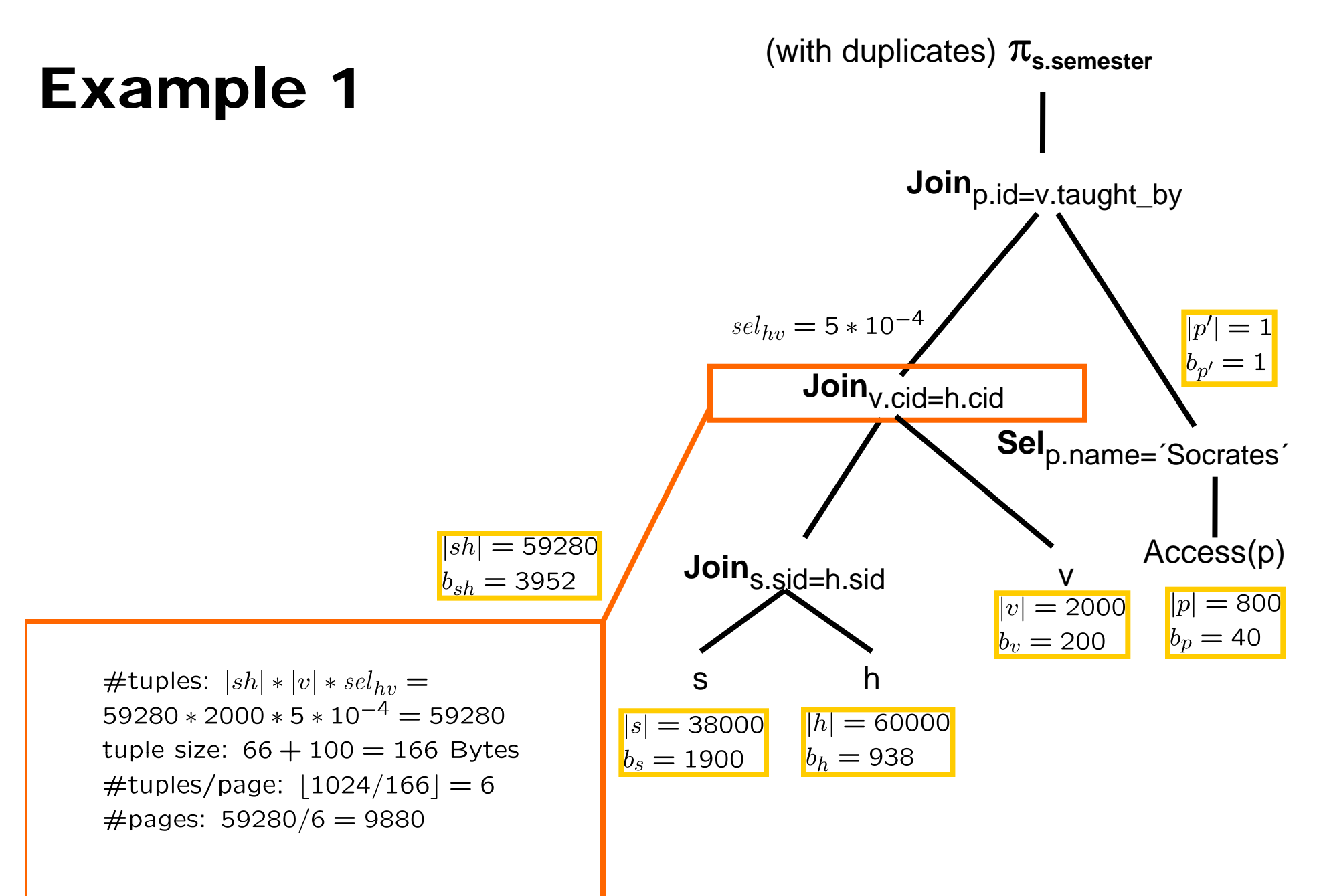

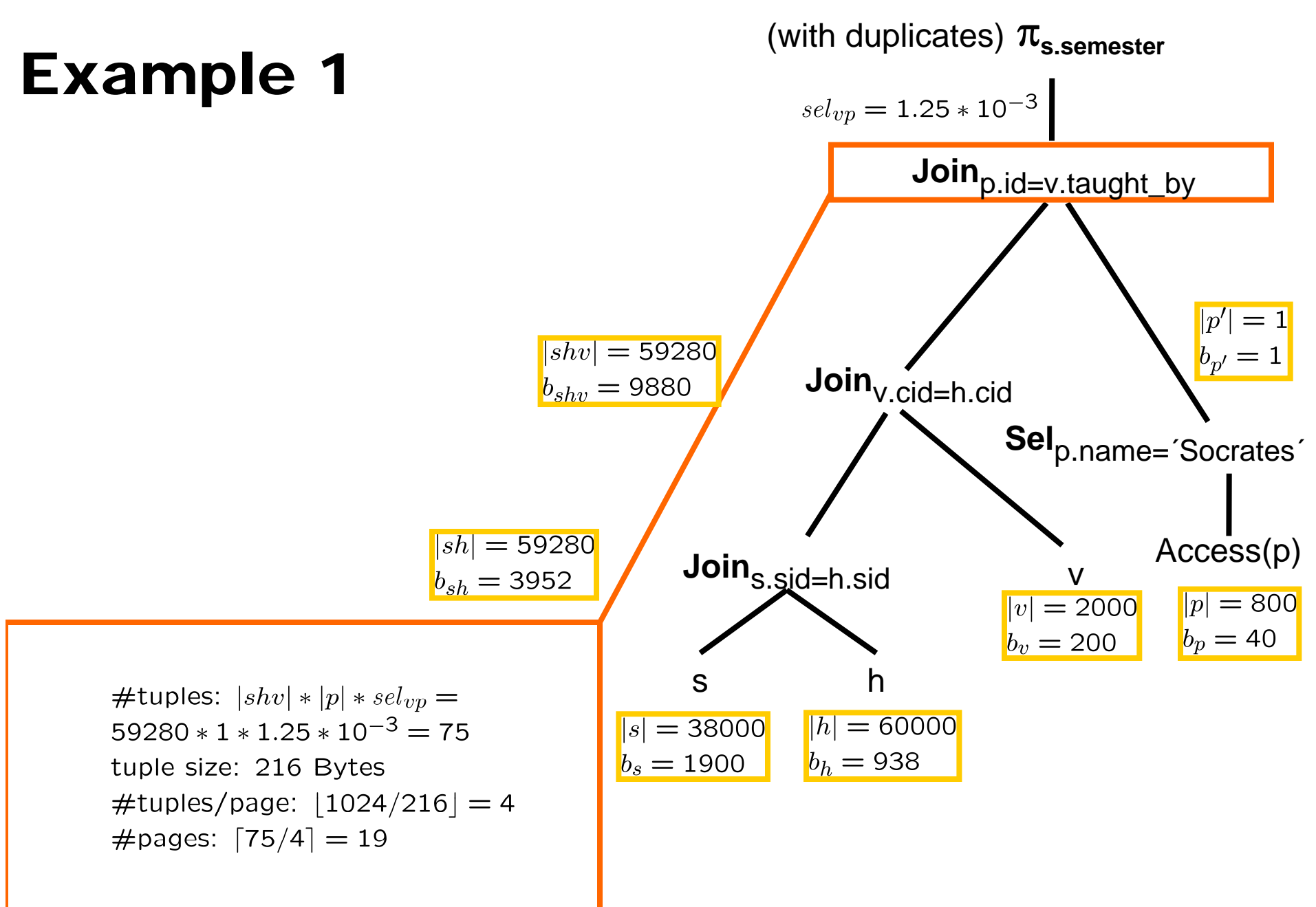

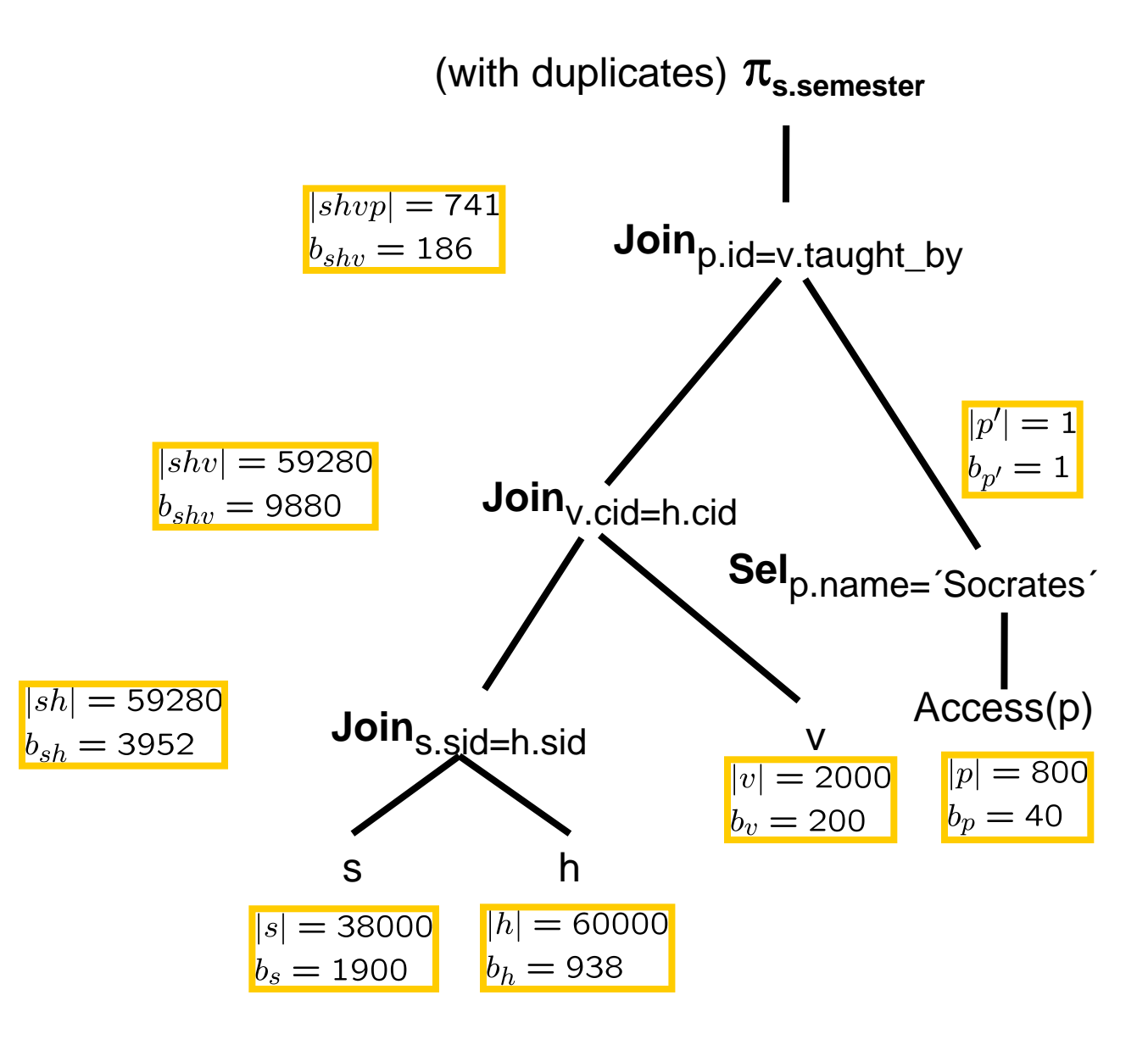

And now we have to allocate memory buffers...

## Example 1a

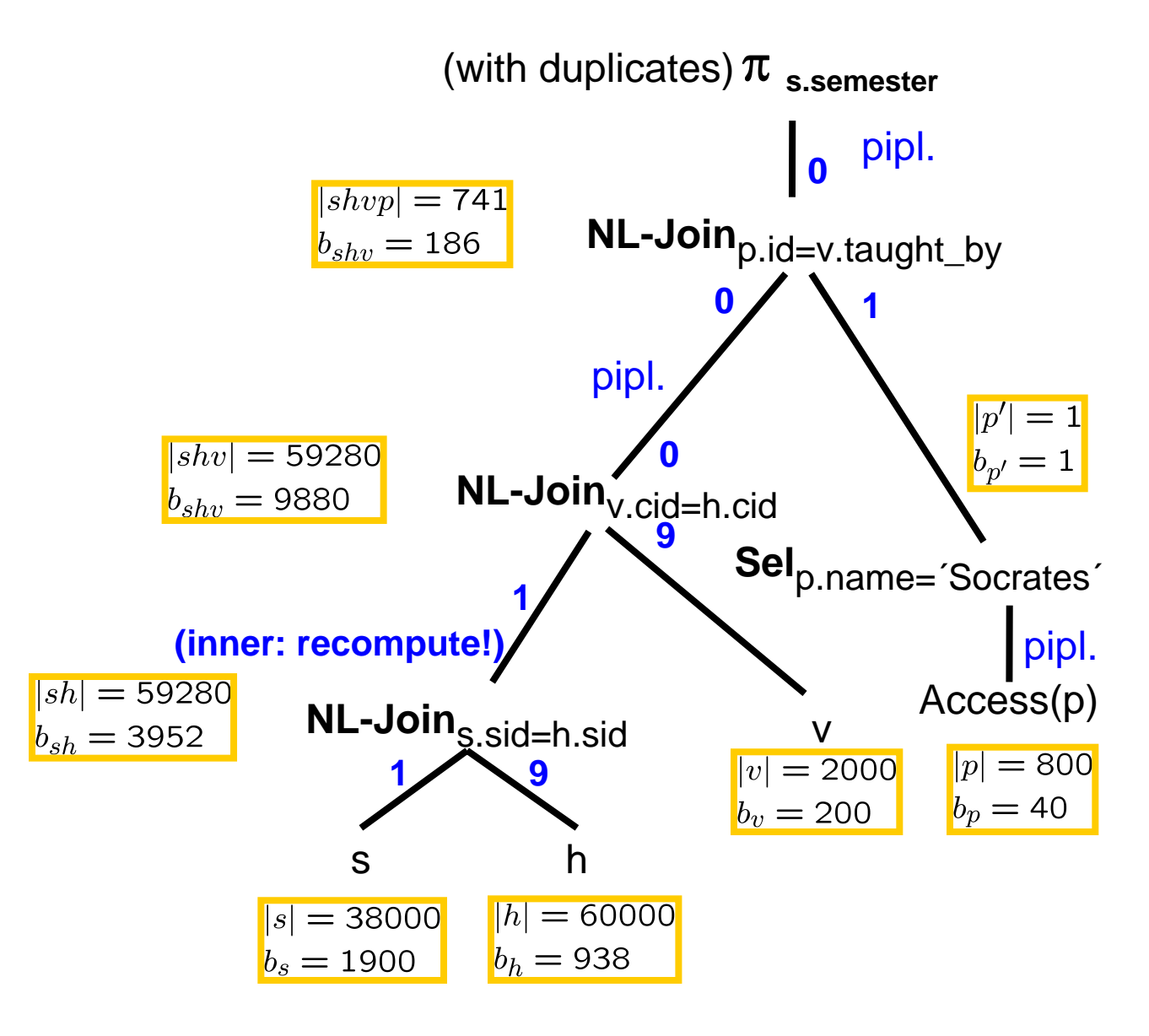

#### **Buffer assignments in this color**

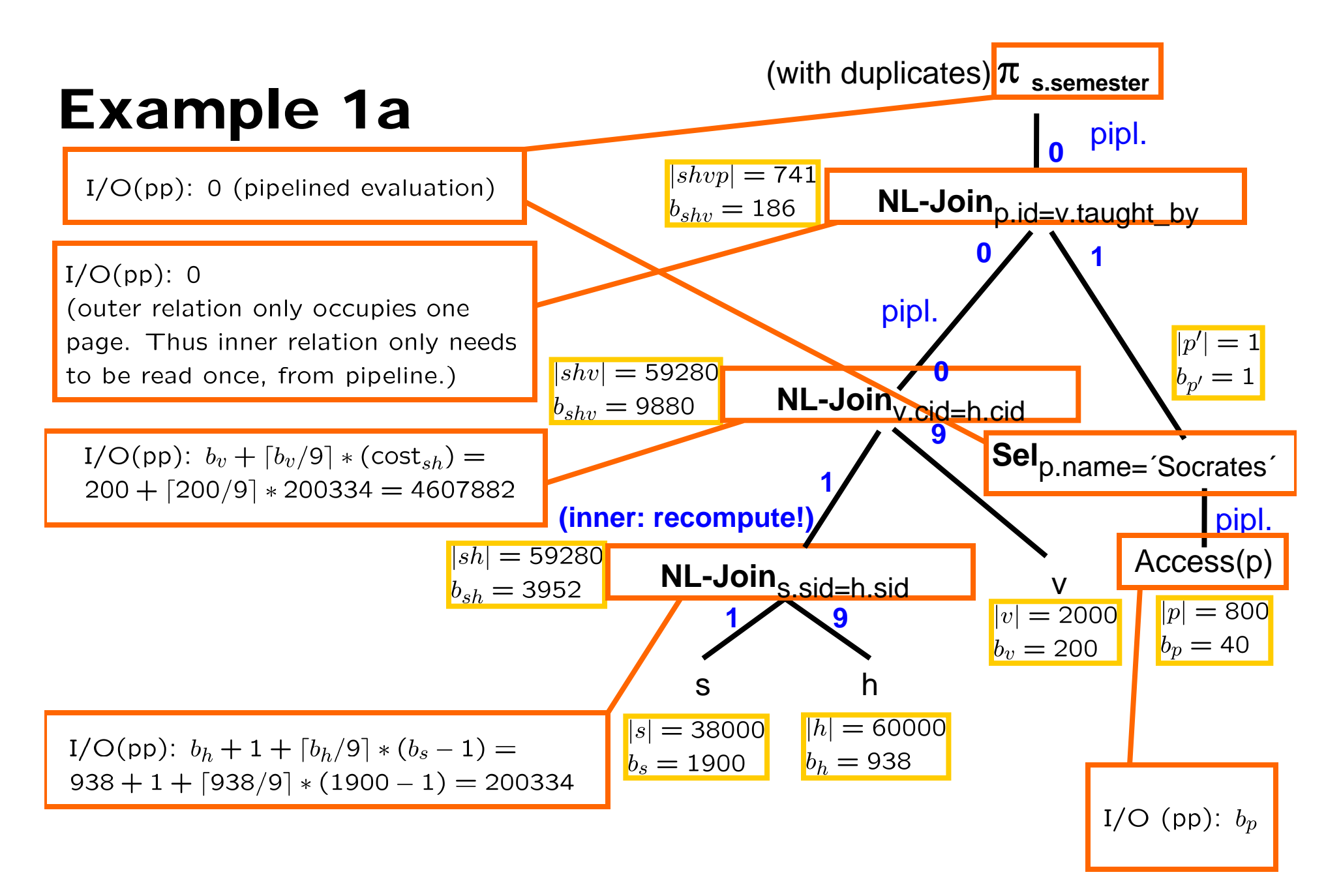

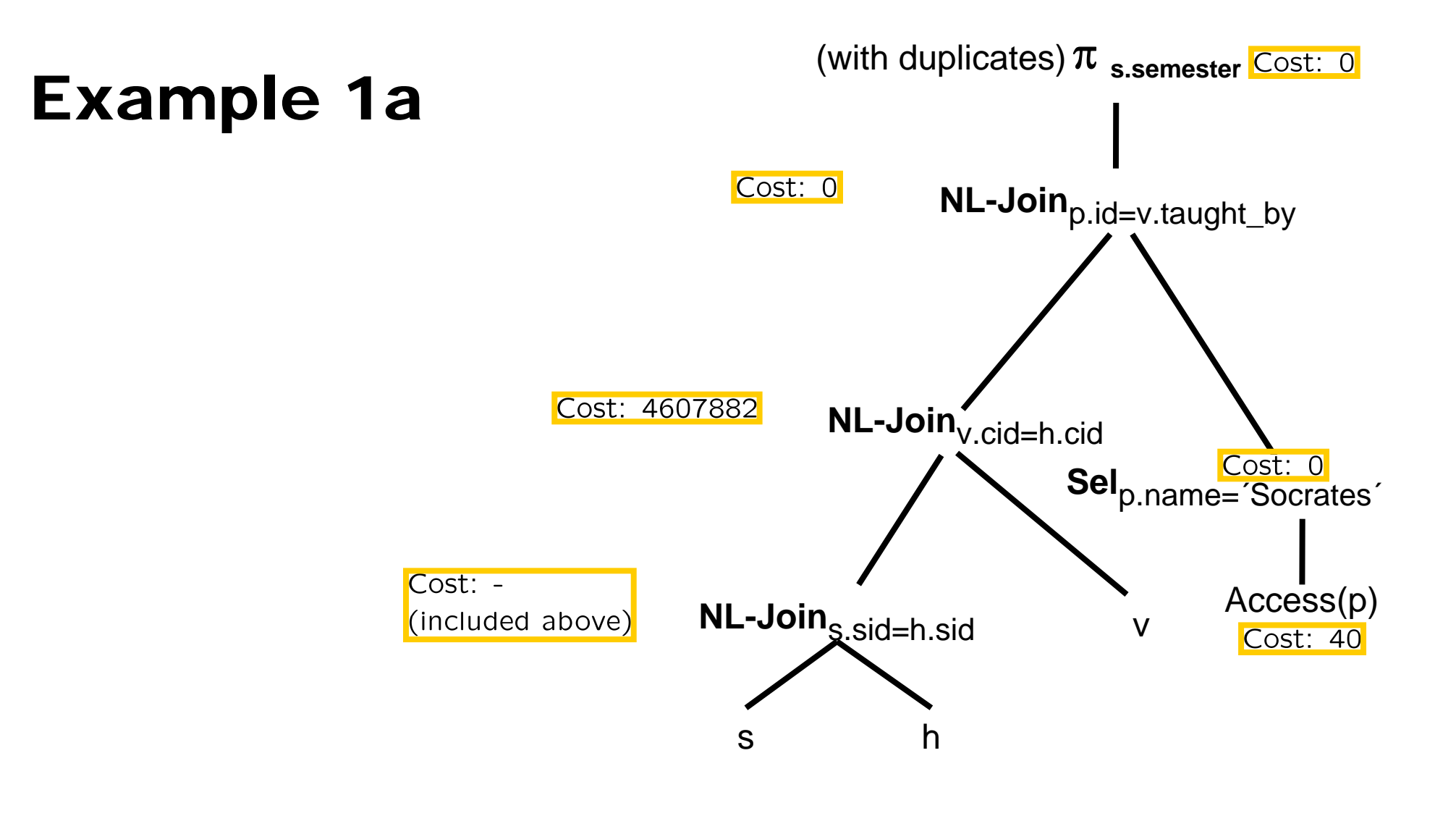

**Total cost: 4607922** 

#### (with duplicates)  $\pi$  <sub>s.semester</sub> Example 1b pipl. **0**  $|shvp|=741$ **NL-Join**p.id=v.taught\_by  $b_{shv} = 186$ **0 1**pipl.  $|p'|$  $|shv| = 59280$ **0 NL-Join**v.cid=h.cid  $b_{p'}=1$  $b_{shv} = 9880$ **9 1Sel**p.name=´Socrates´ $|sh| = 59280$ Access(p)

#### **NL-Join<sub>s.Sid=h.sid**</sub> v $b_{sh} = 3952$  $|p| = 800$  $|v| = 2000$ **1 9** $b_v = 200$  $b_p = 40$ s h $= 38000$  $|h|$  $= 60000$  $|s|$  $b_s = 1900$  $b_h = 938$

#### **Buffer assignments in this color**

pipl.

 $= 1$ 

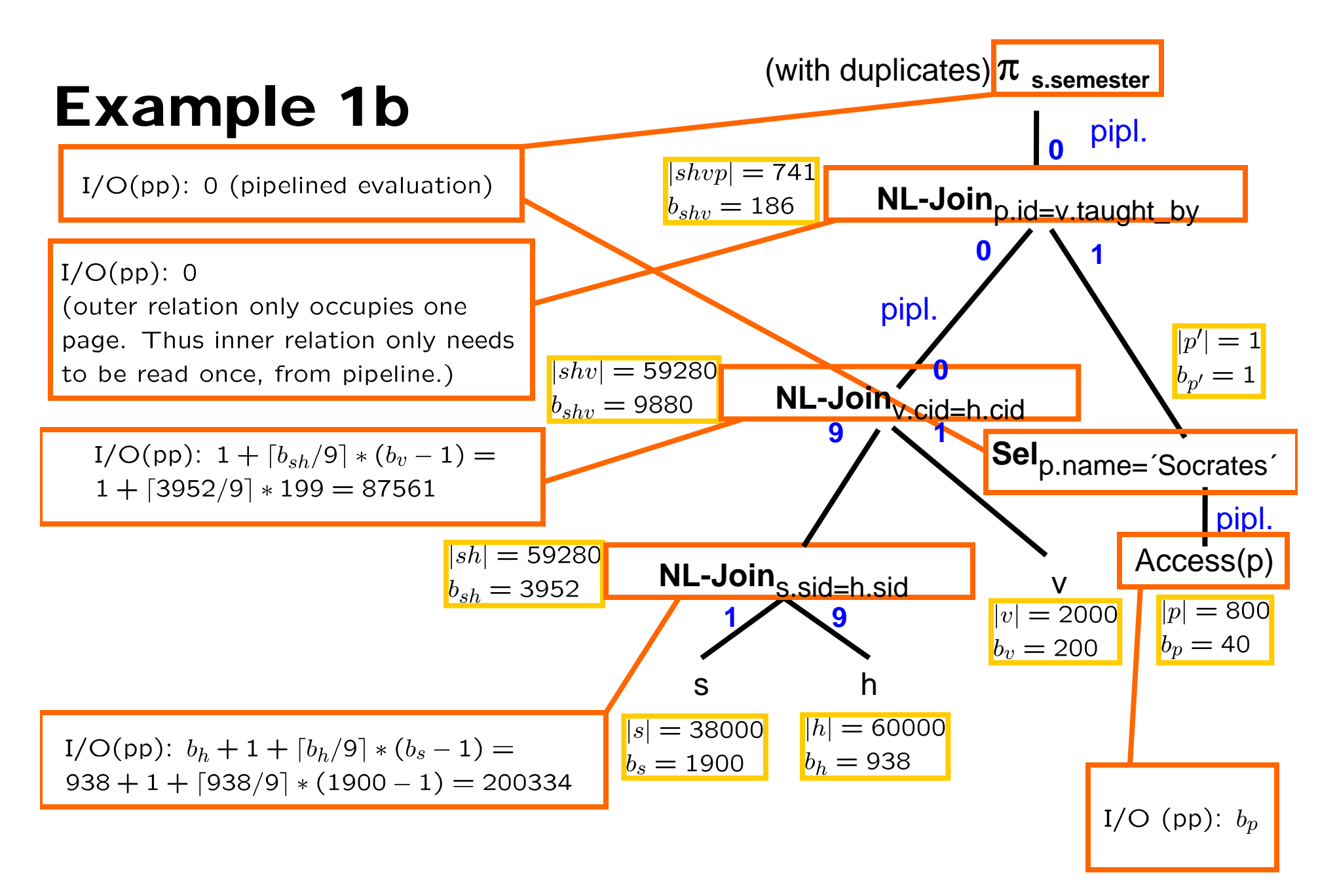

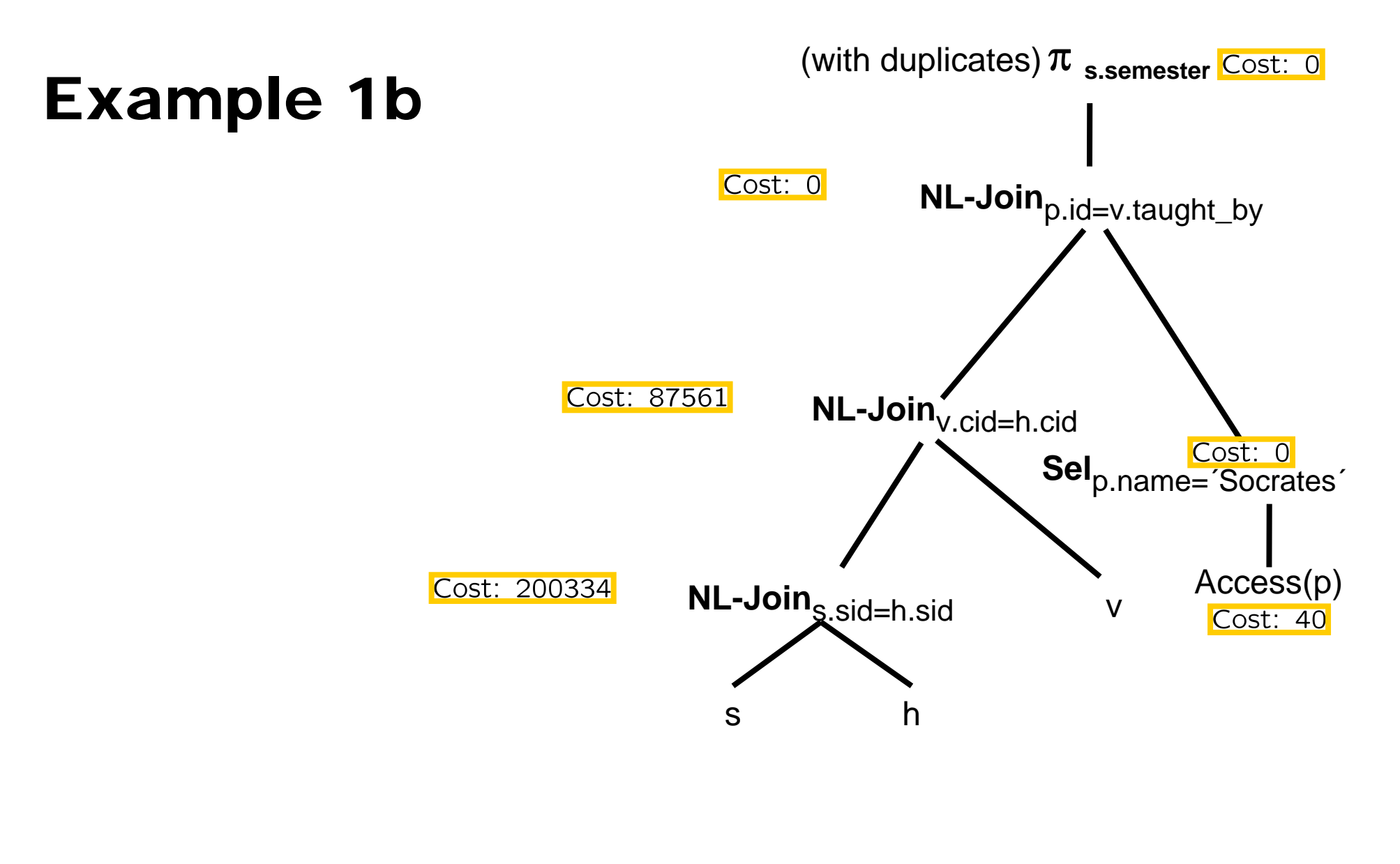

**Total cost: 287935** 

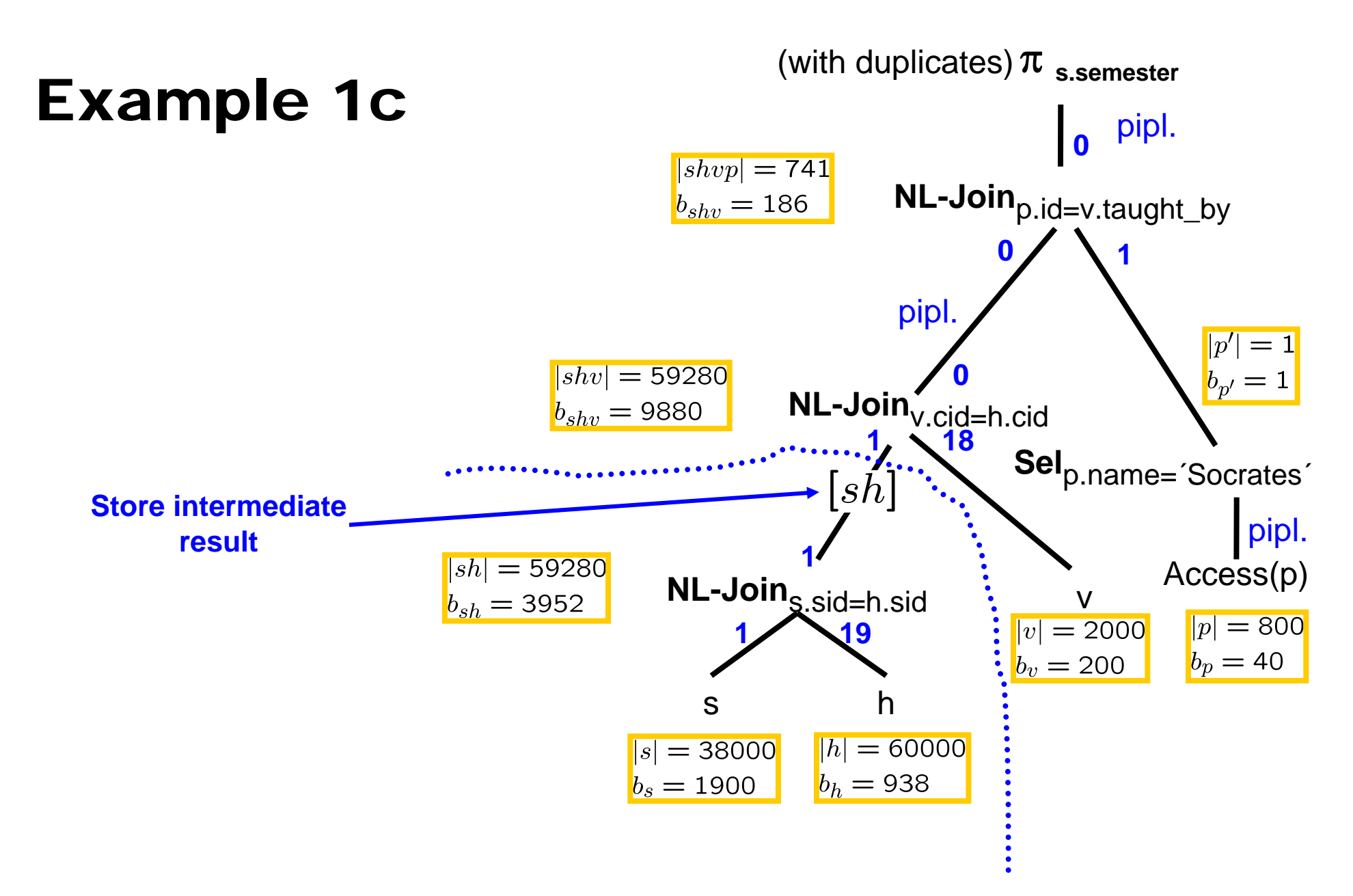

#### **Buffer assignments in this color**

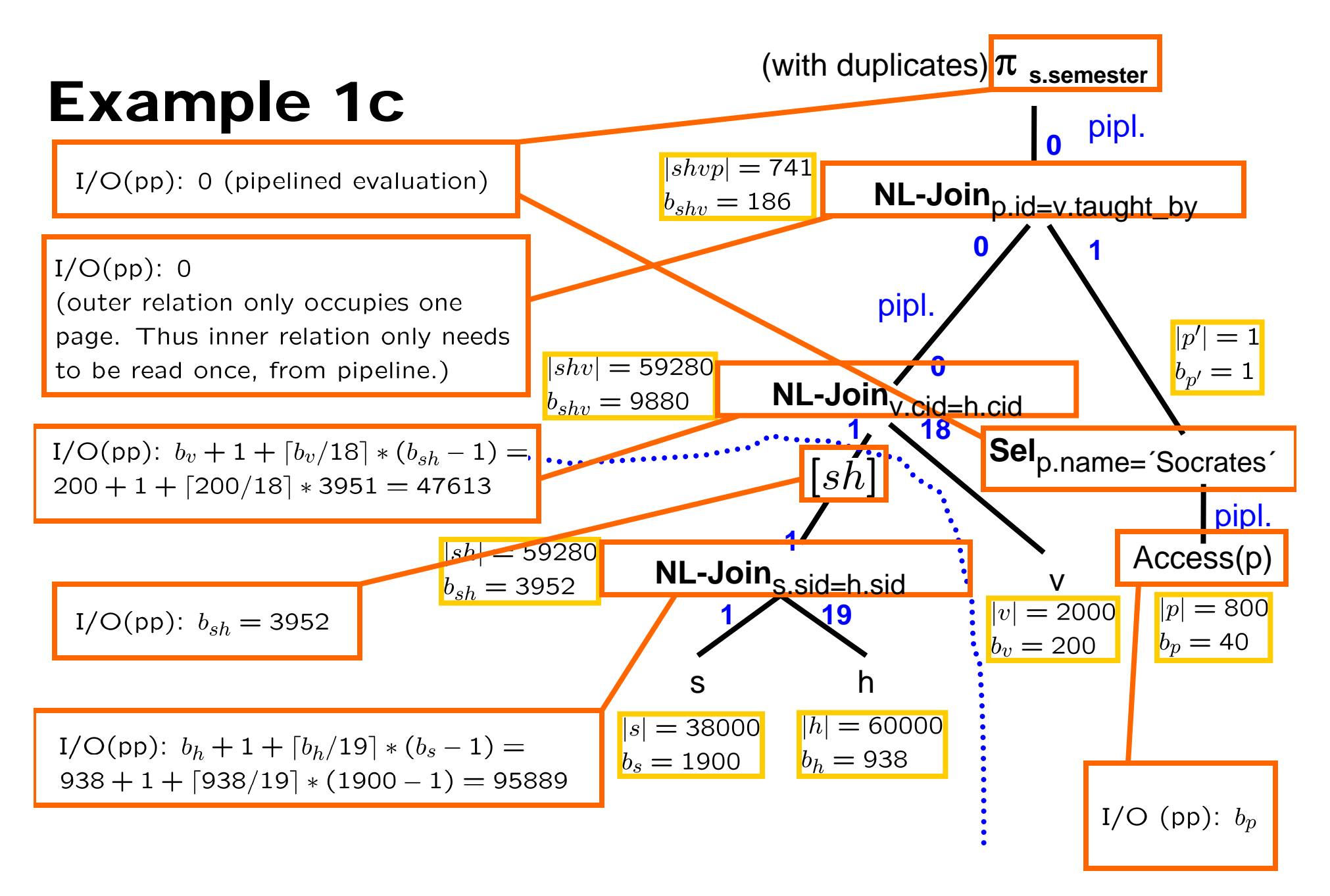

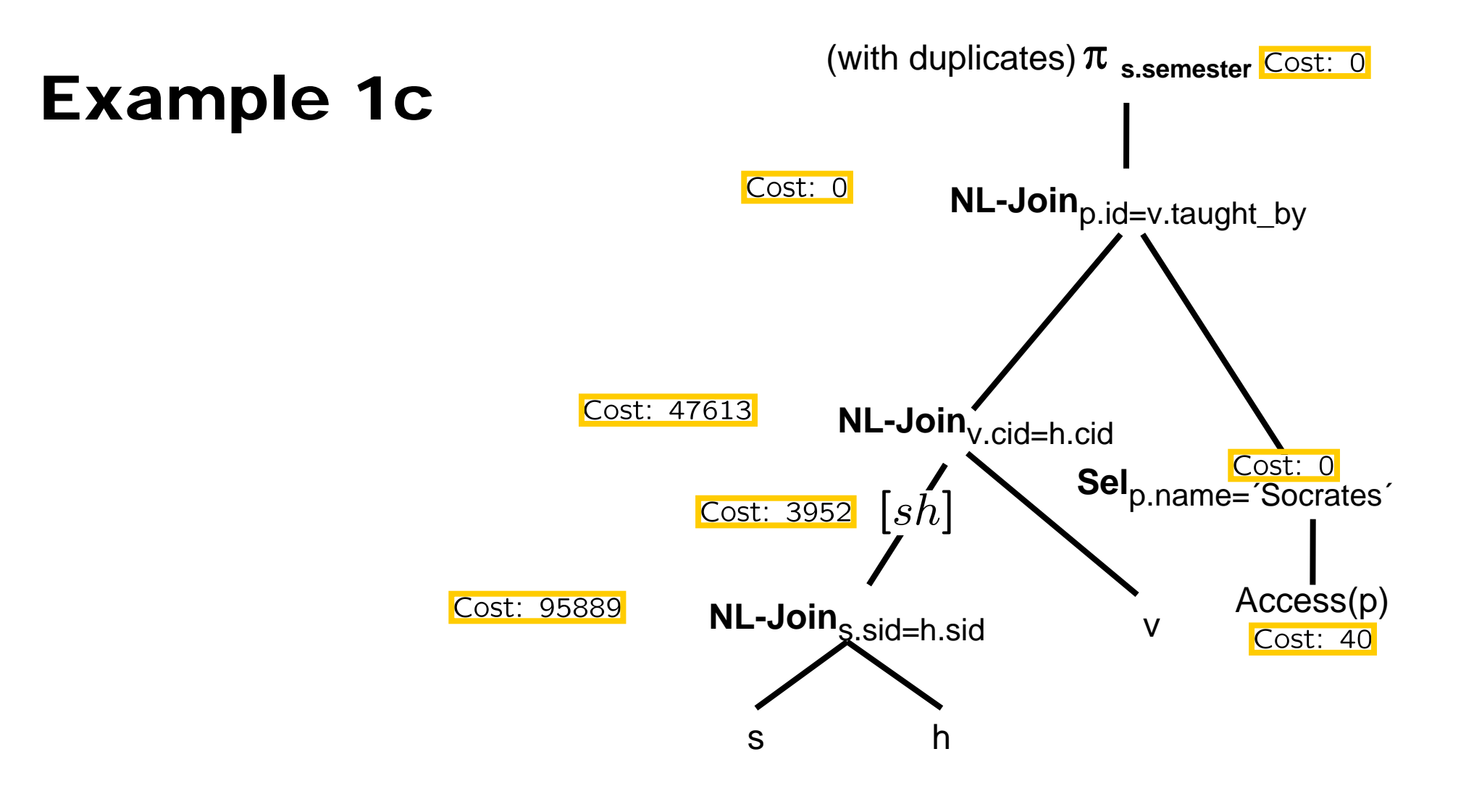

Total cost: 147494

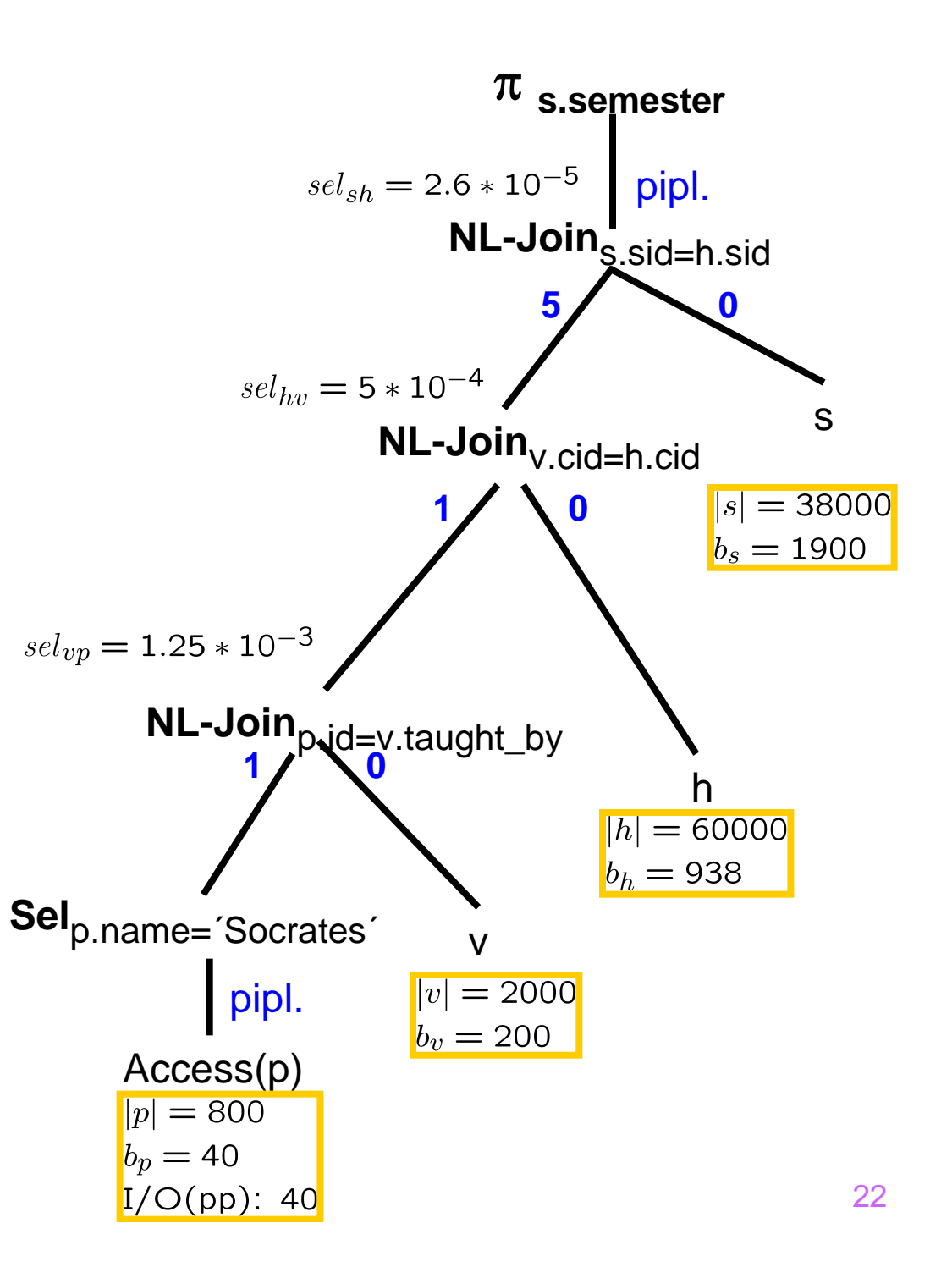

#### (Same query, different Join order)

#tuples:  $|p'| = |p| * sel_p =$ 

 $800 * 1.25 * 10^{-3} = 1$ 

#pages:  $b_{p'} = 1$ 

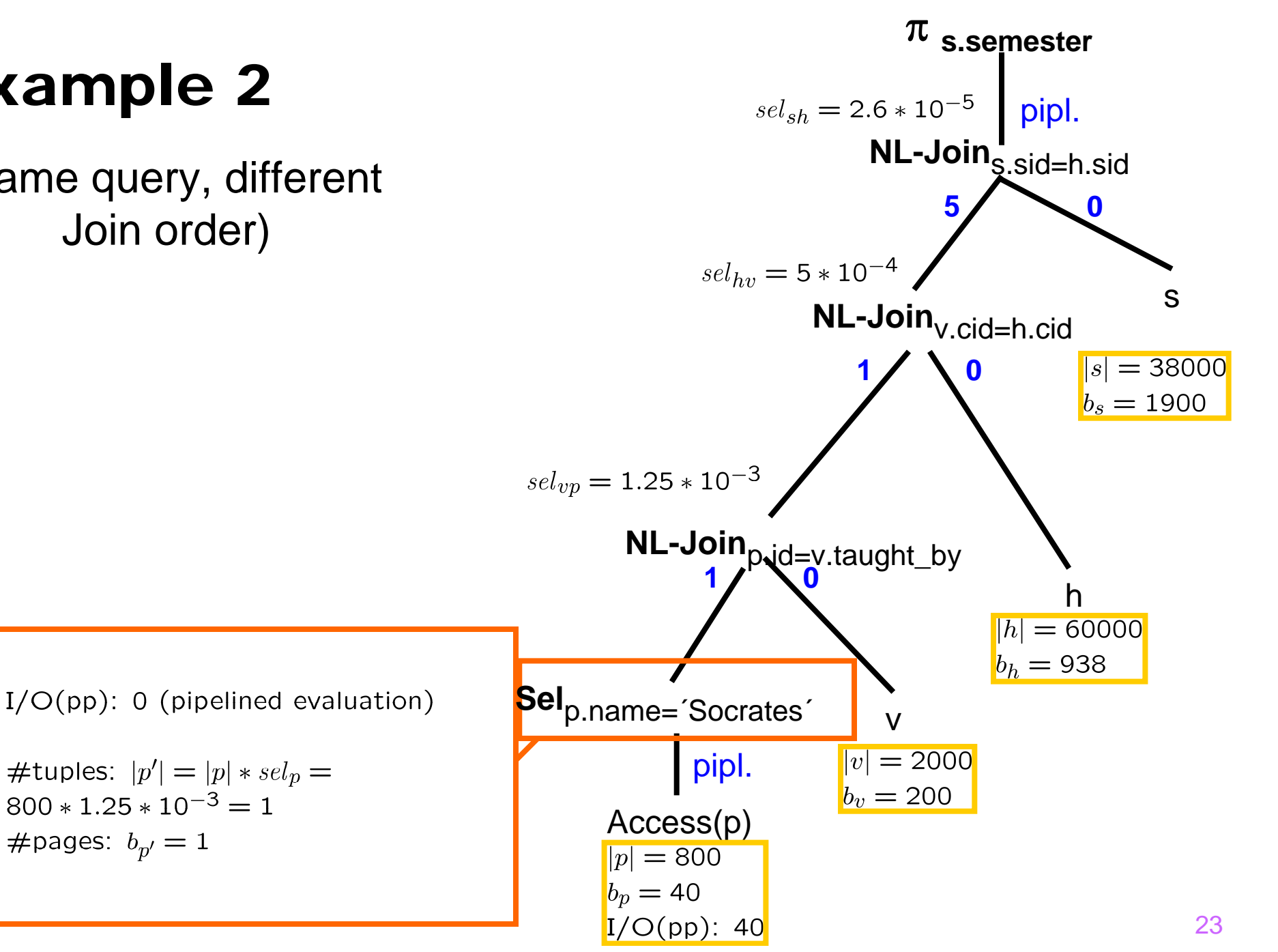

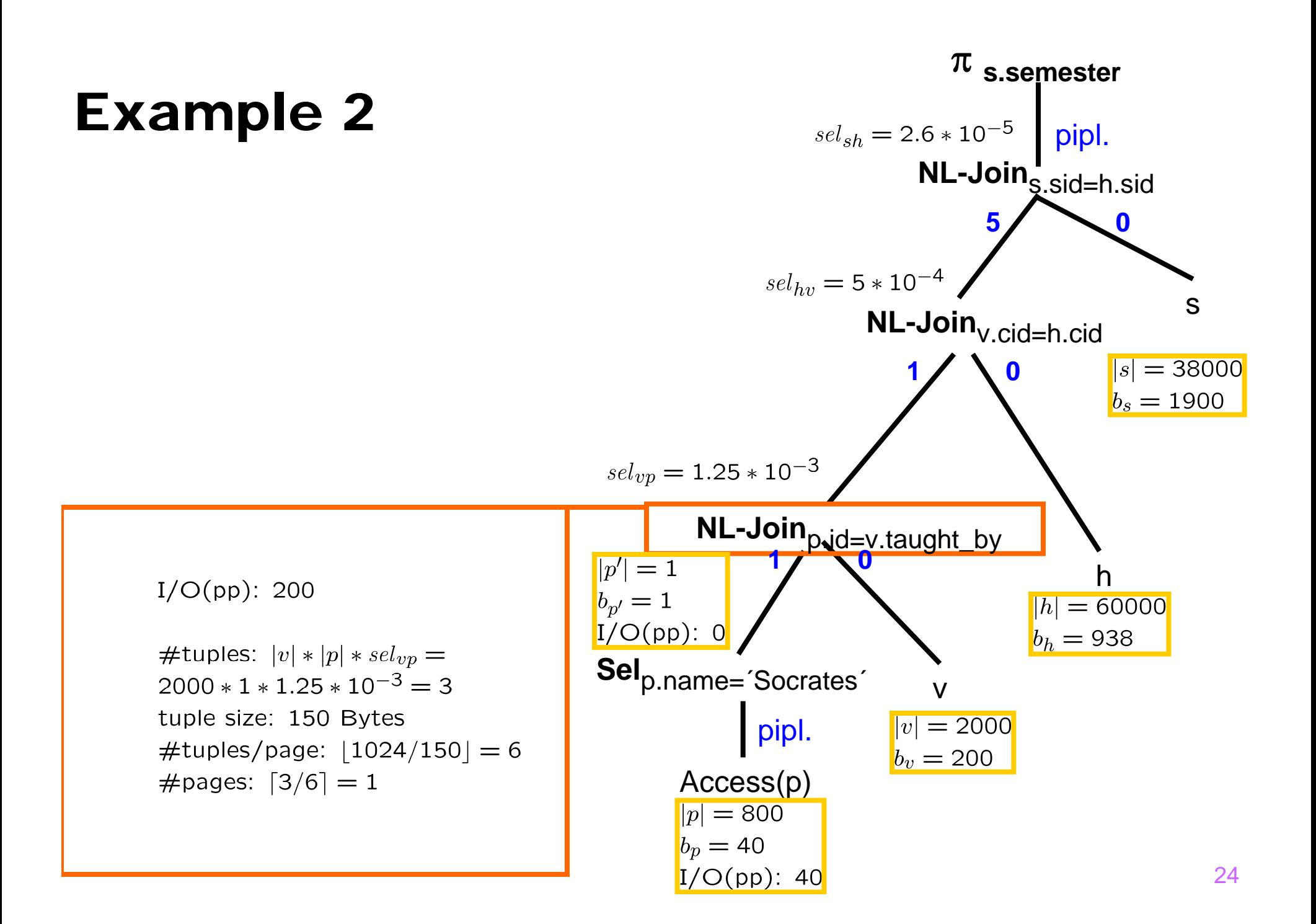

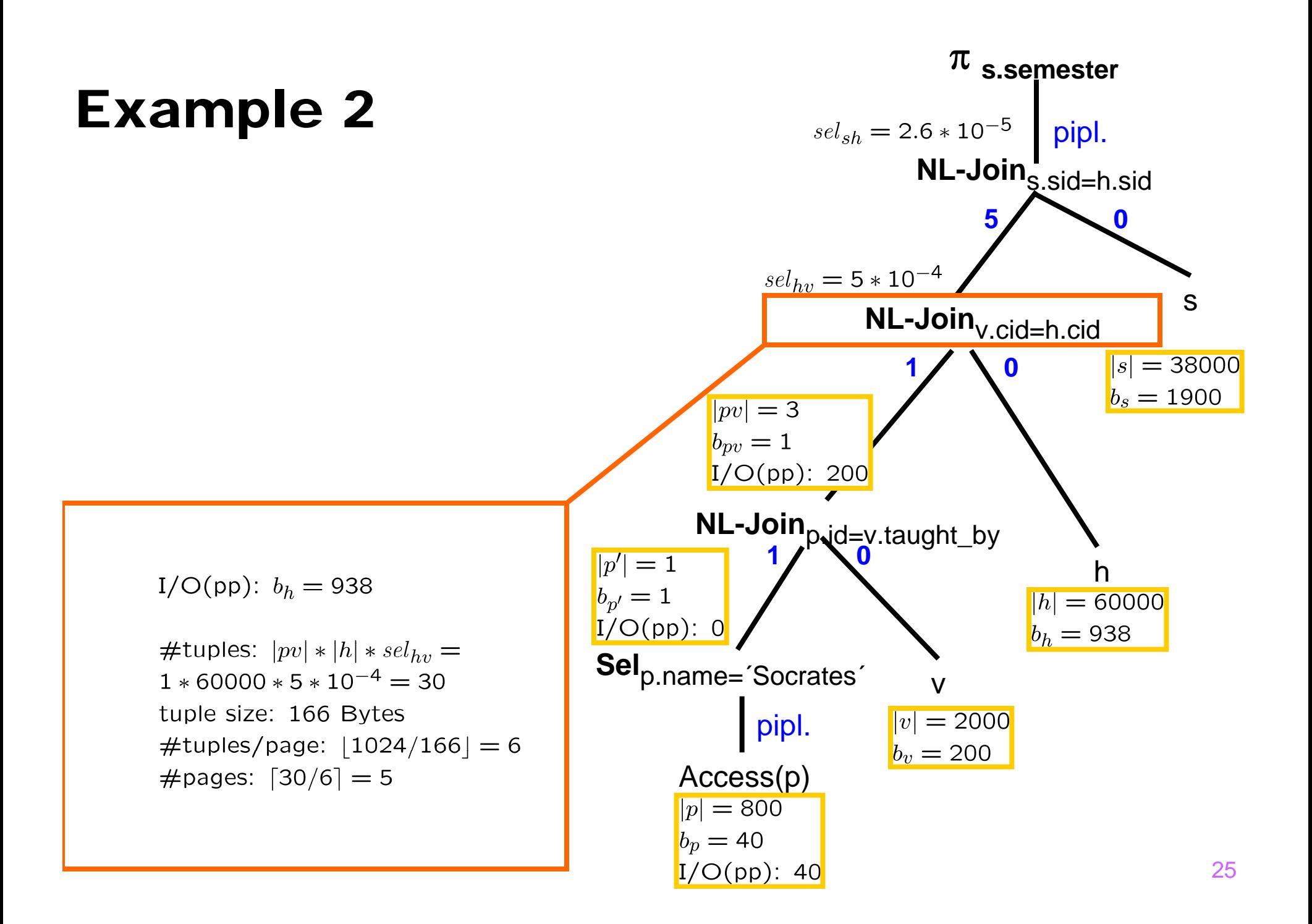

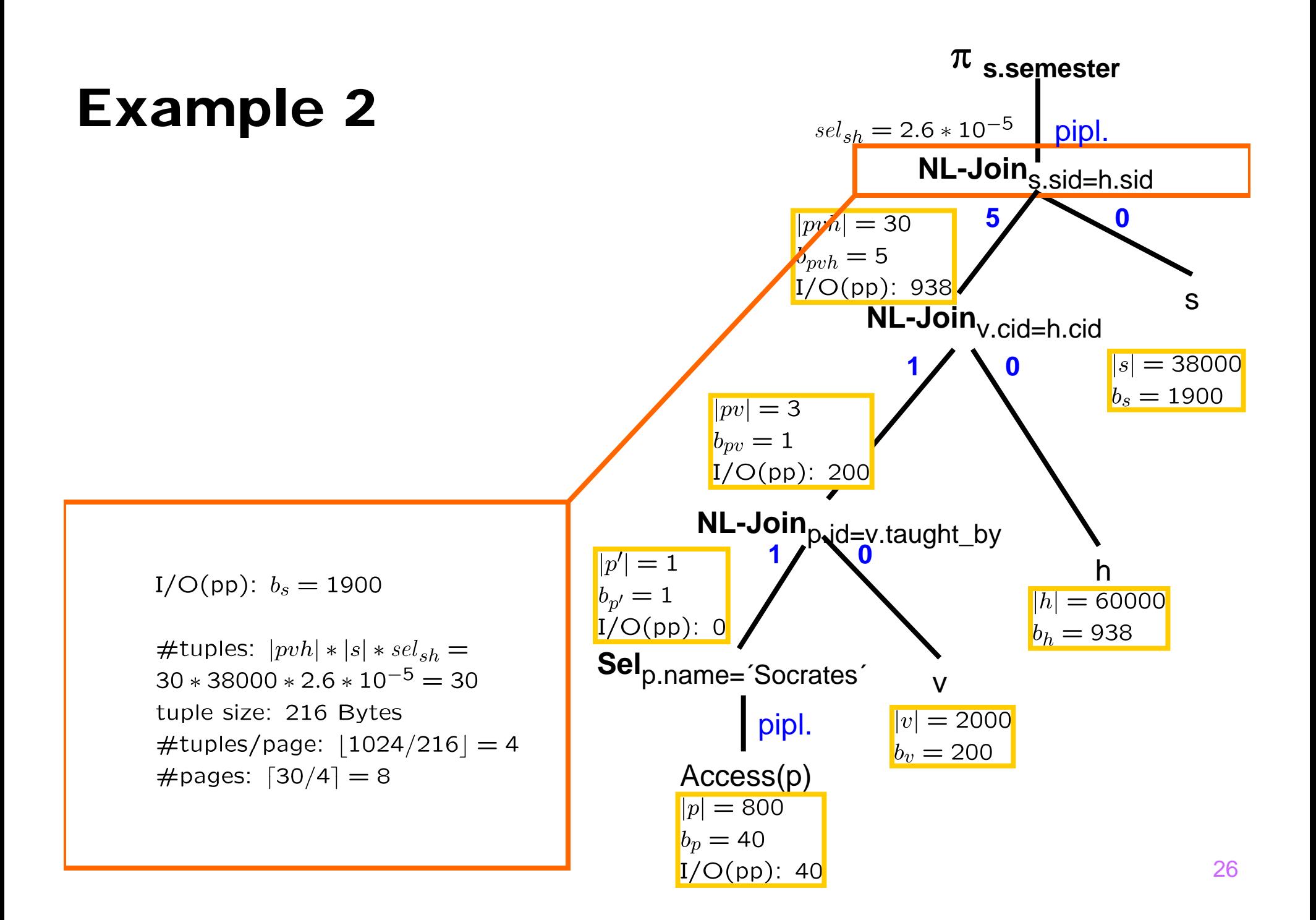

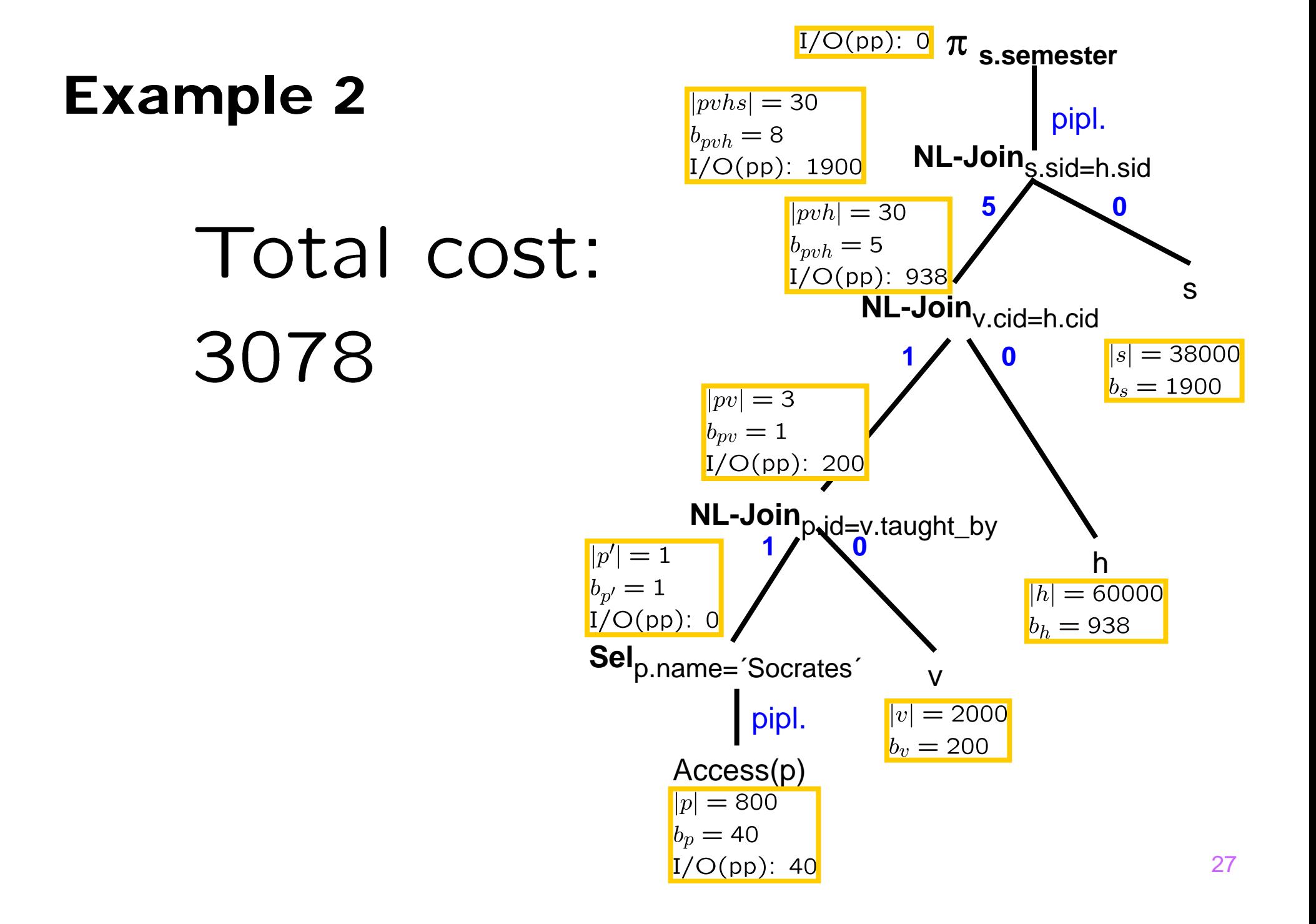

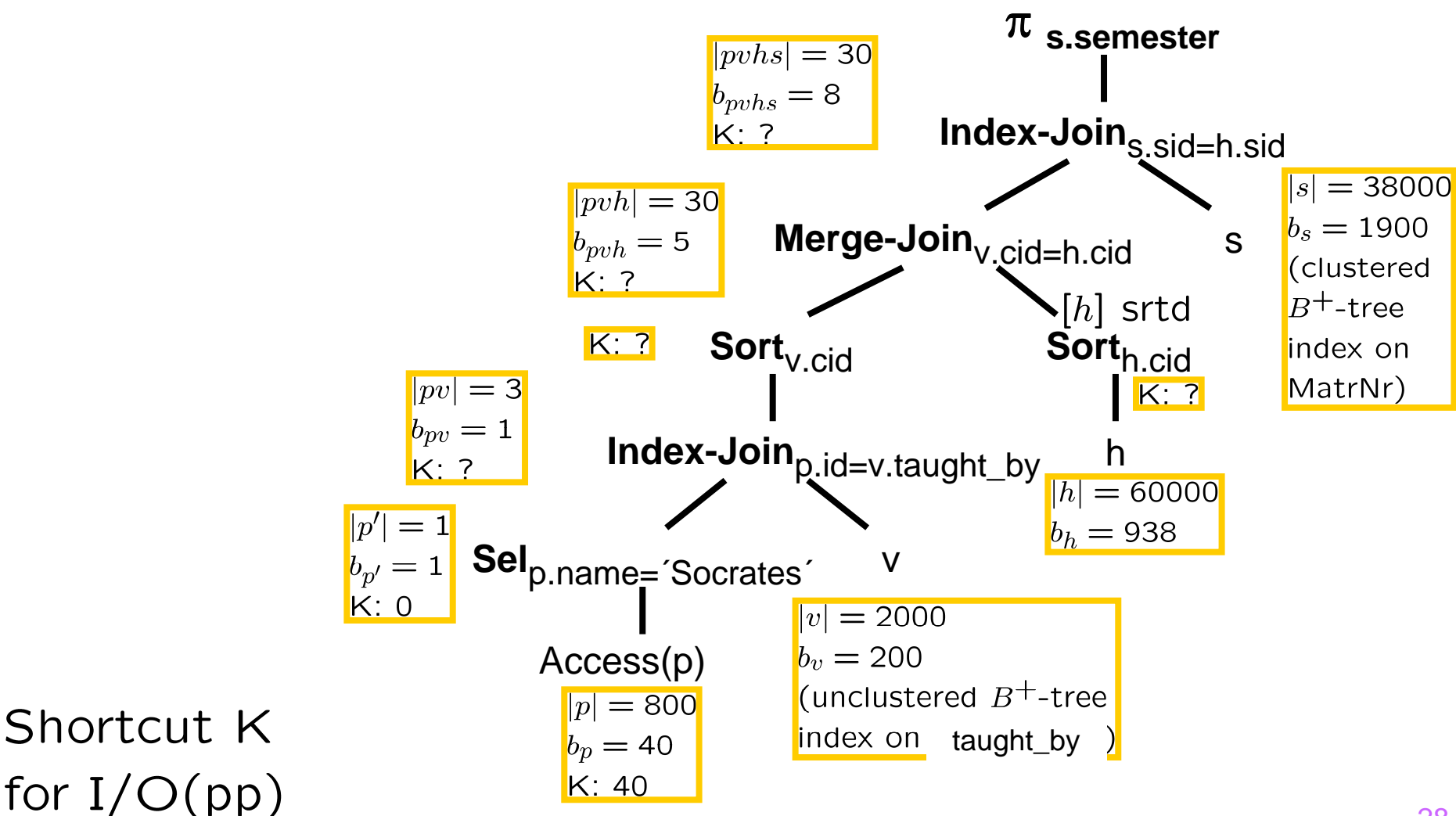

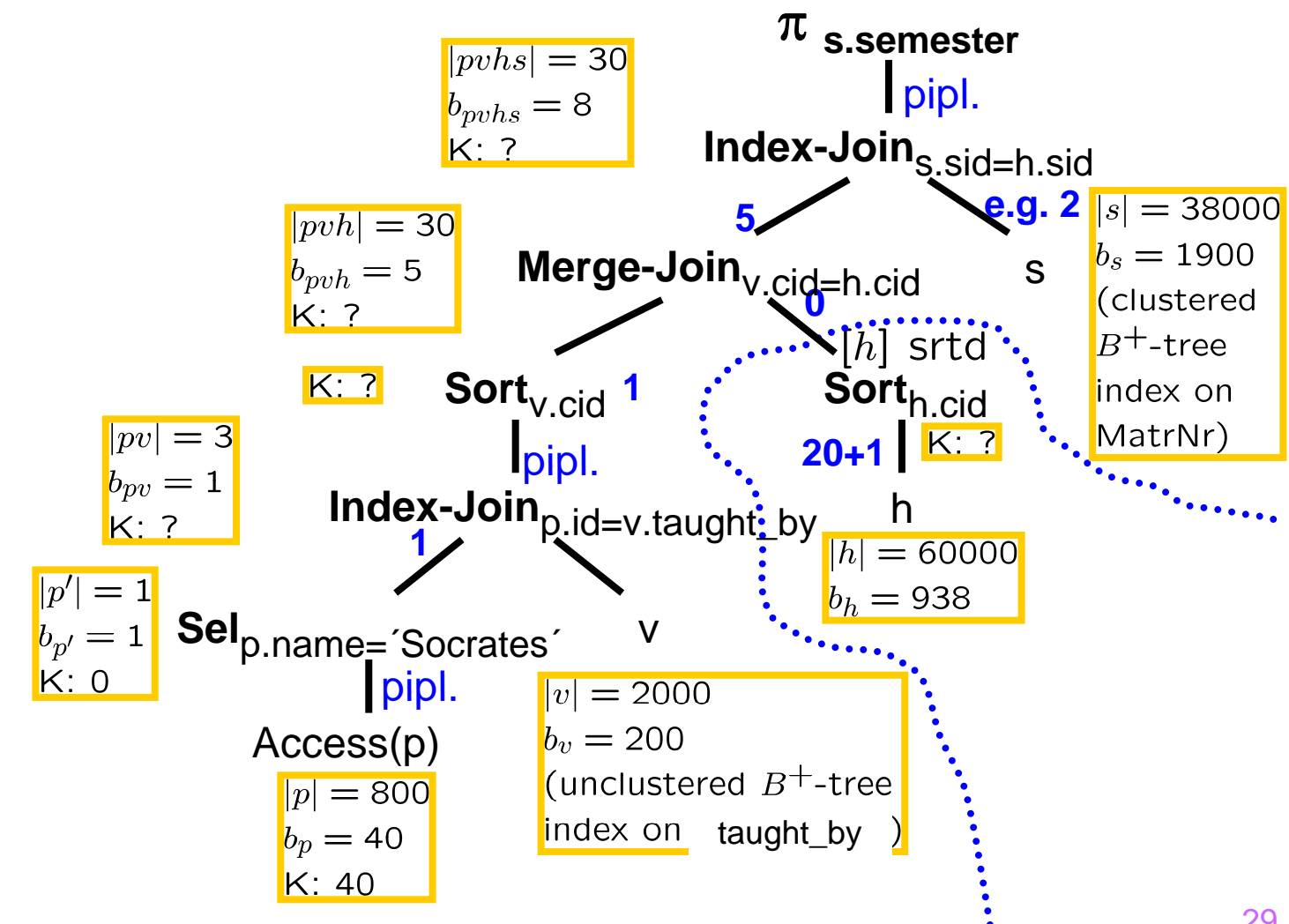

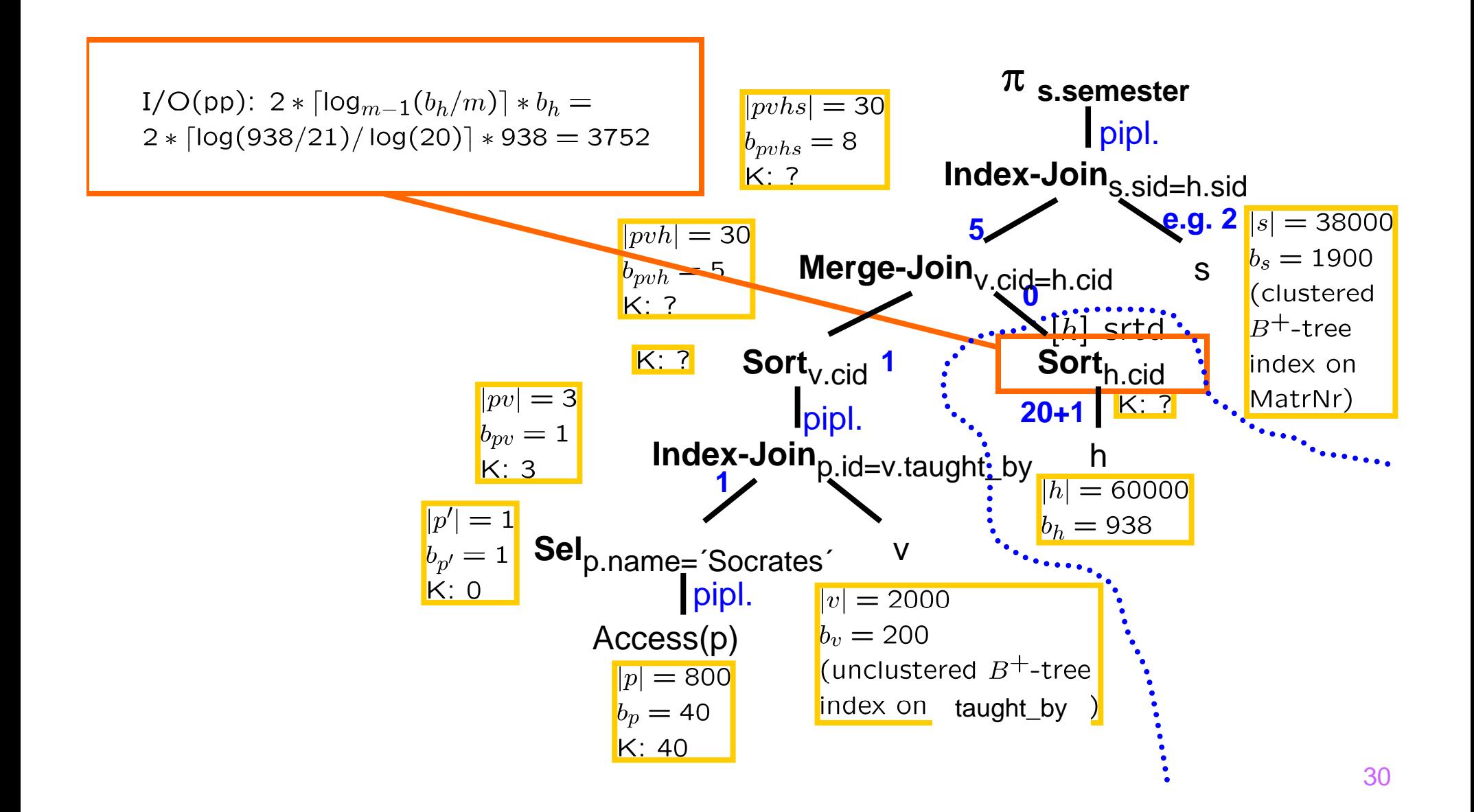

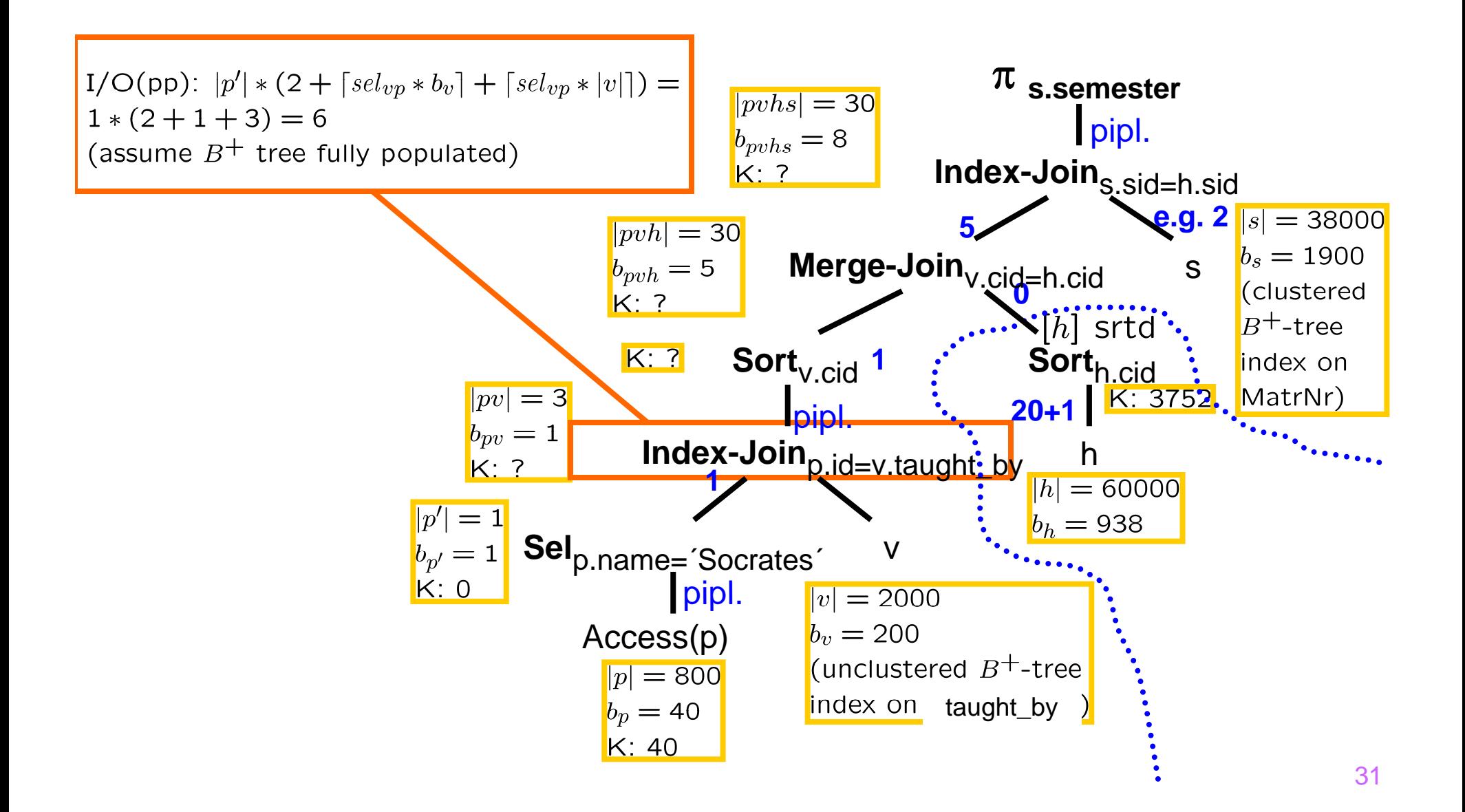

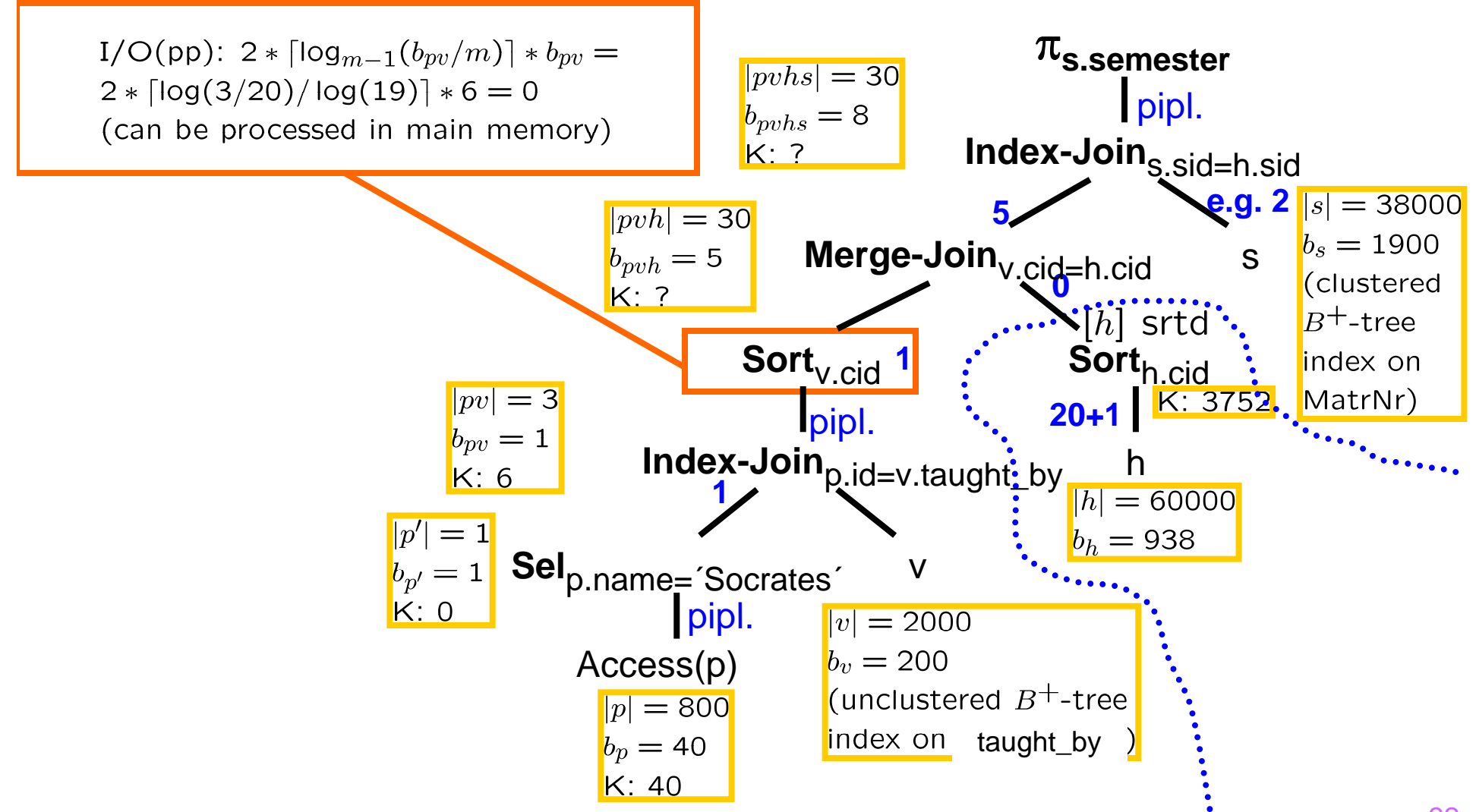

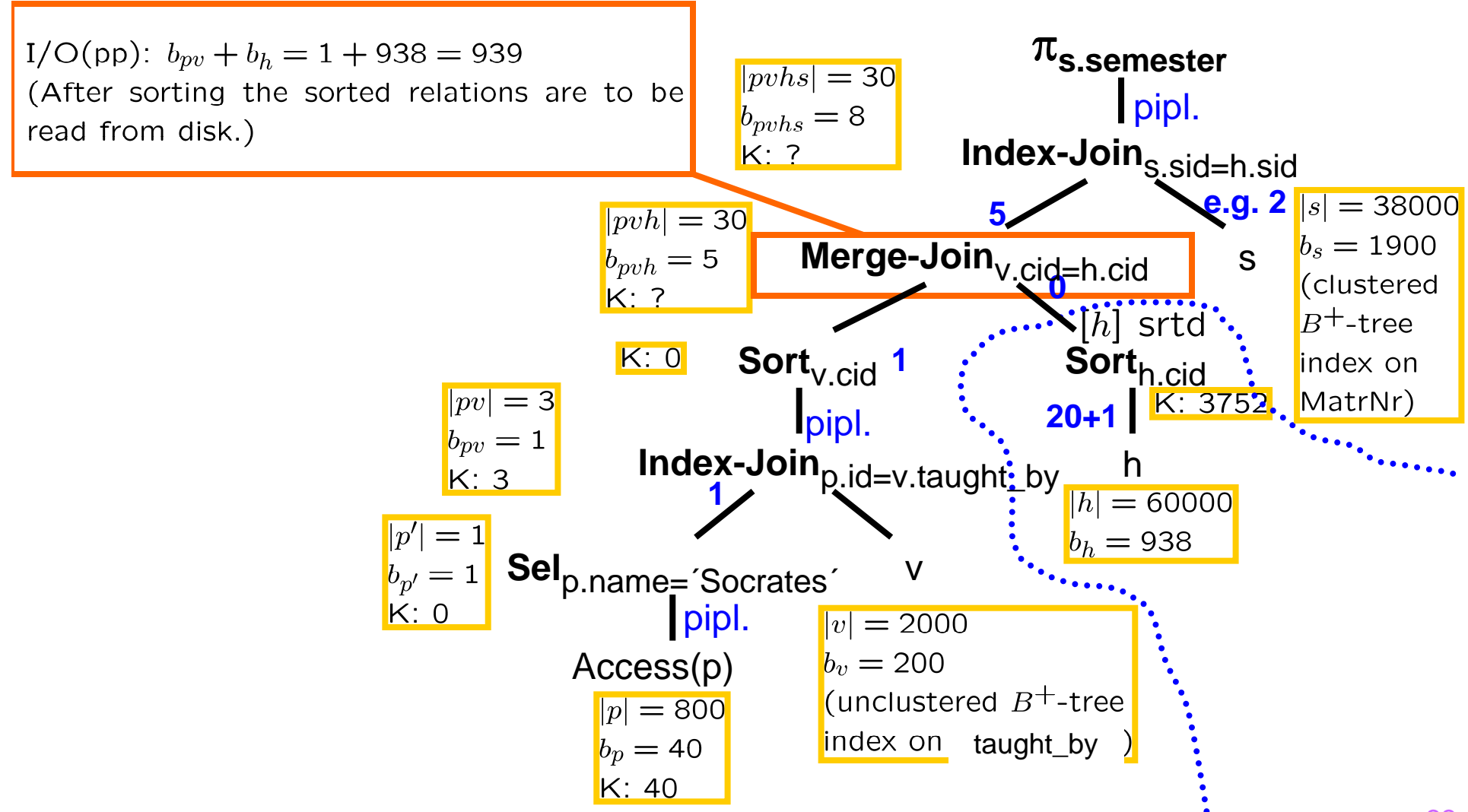

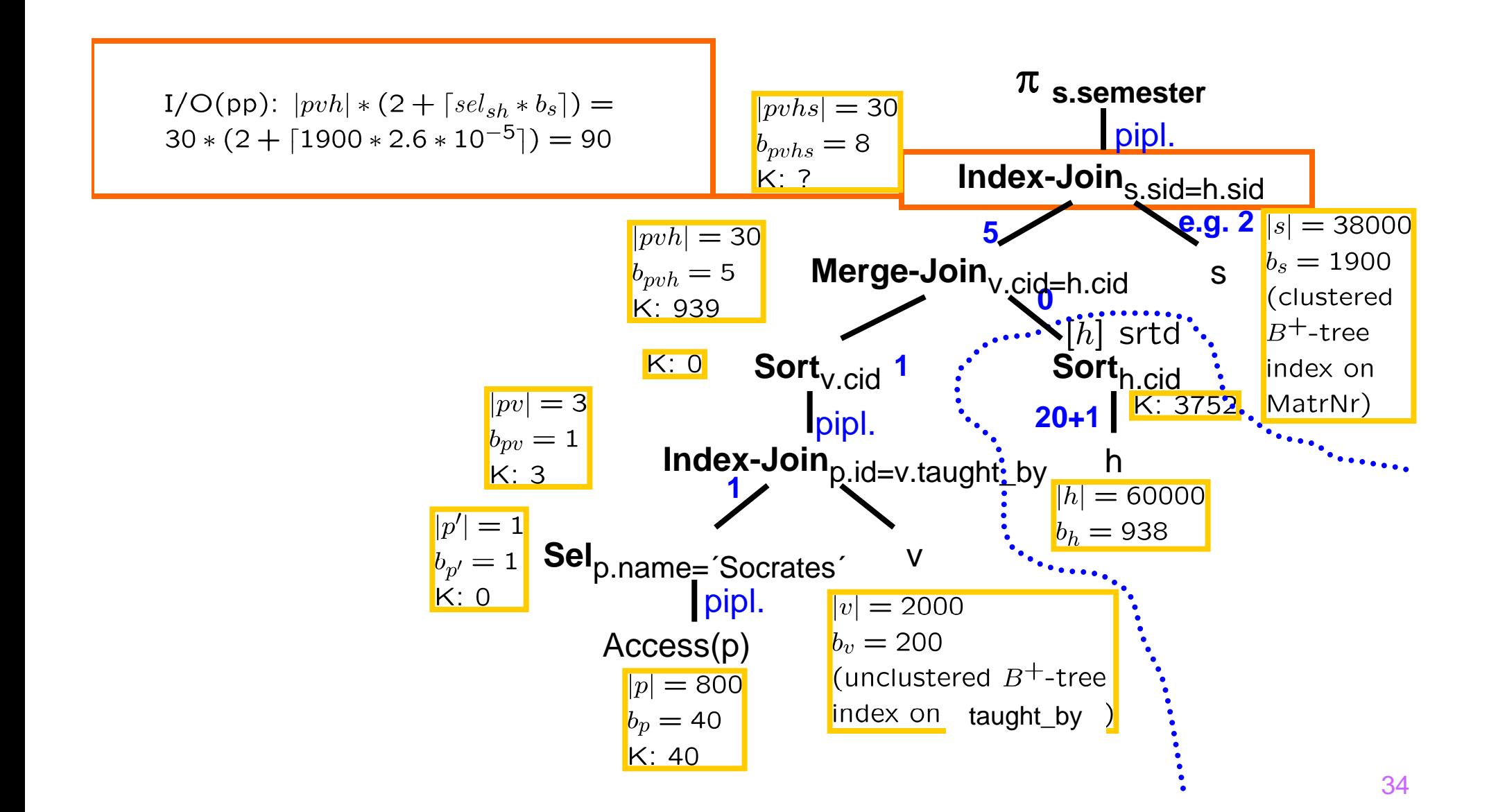

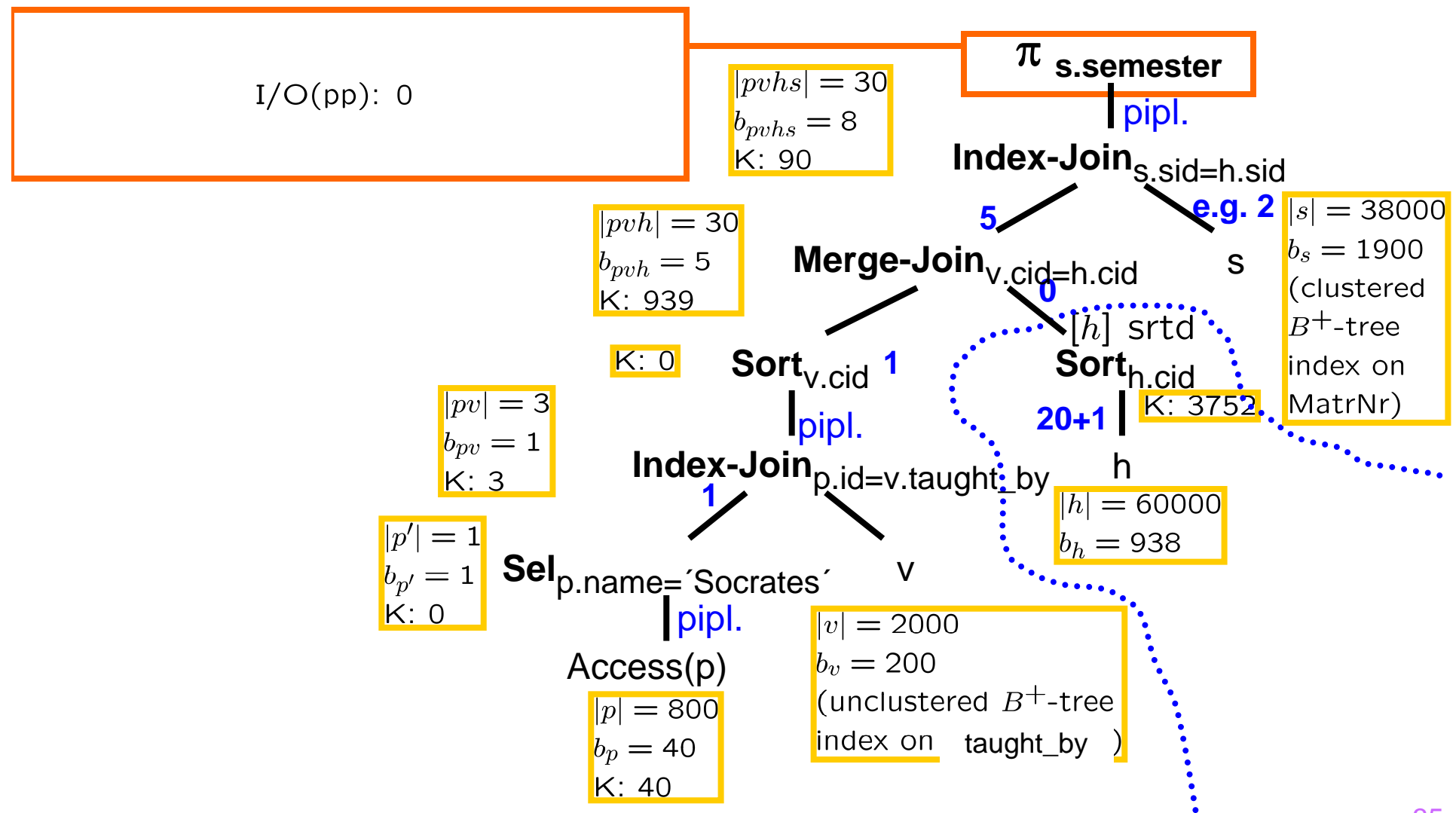

35

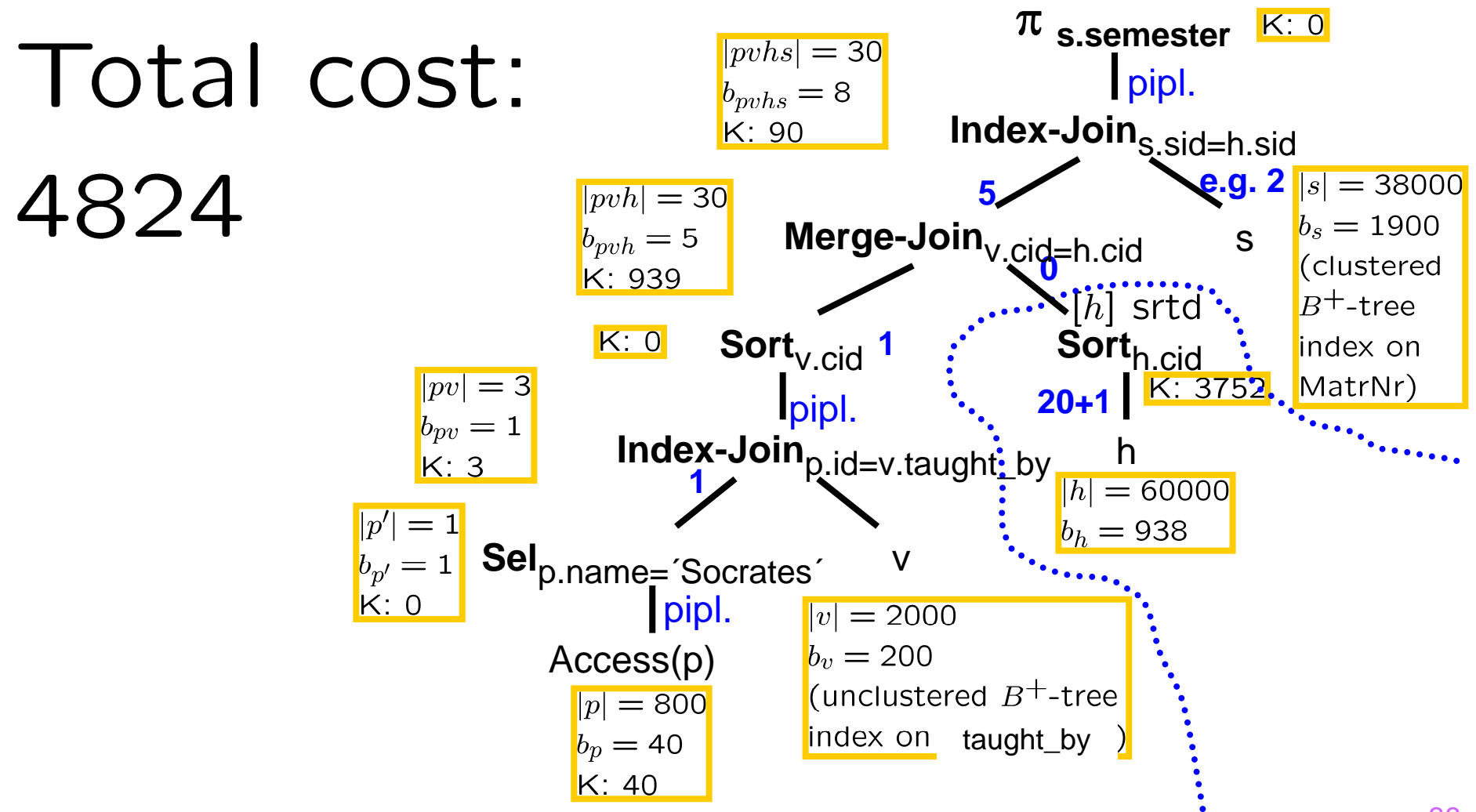

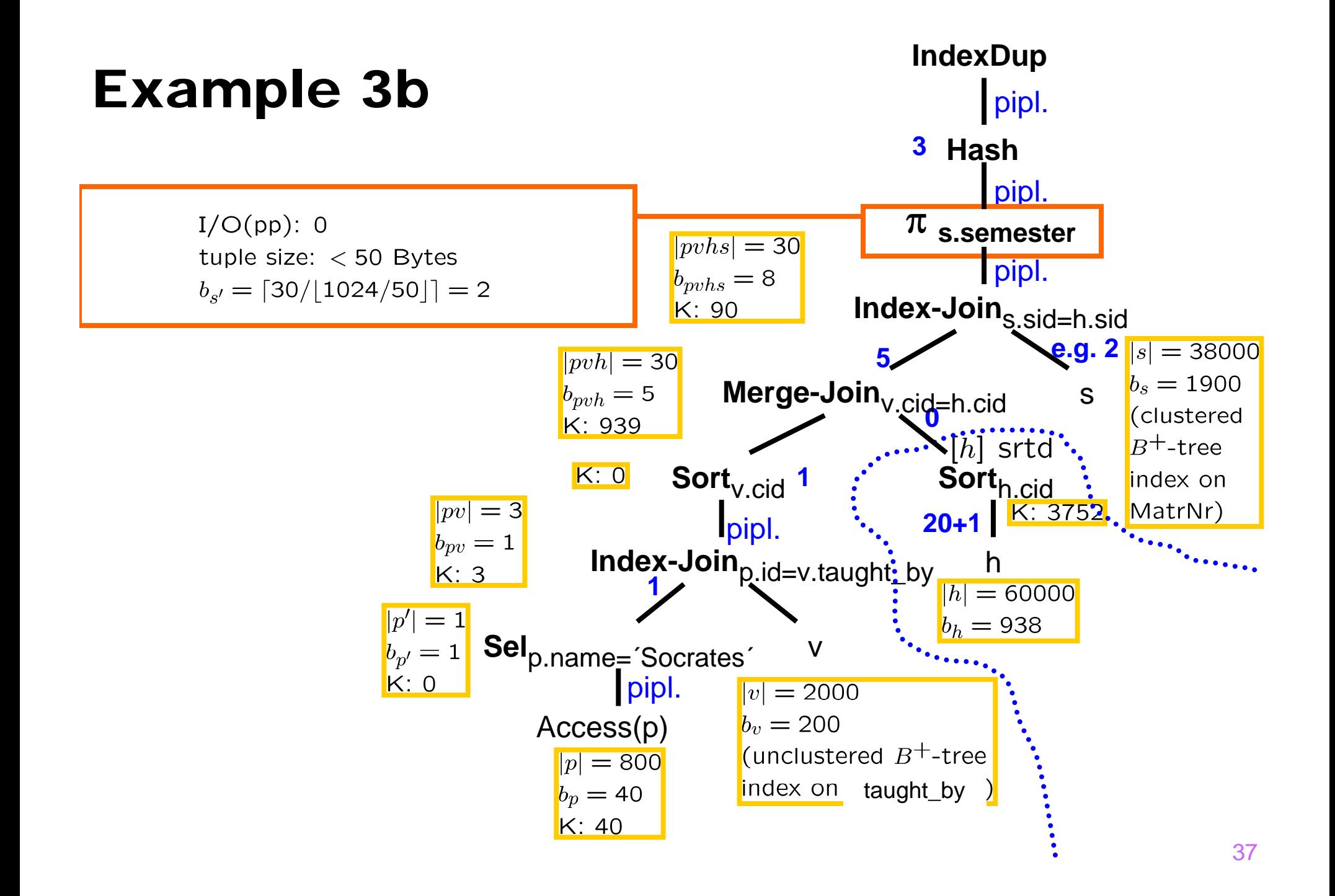

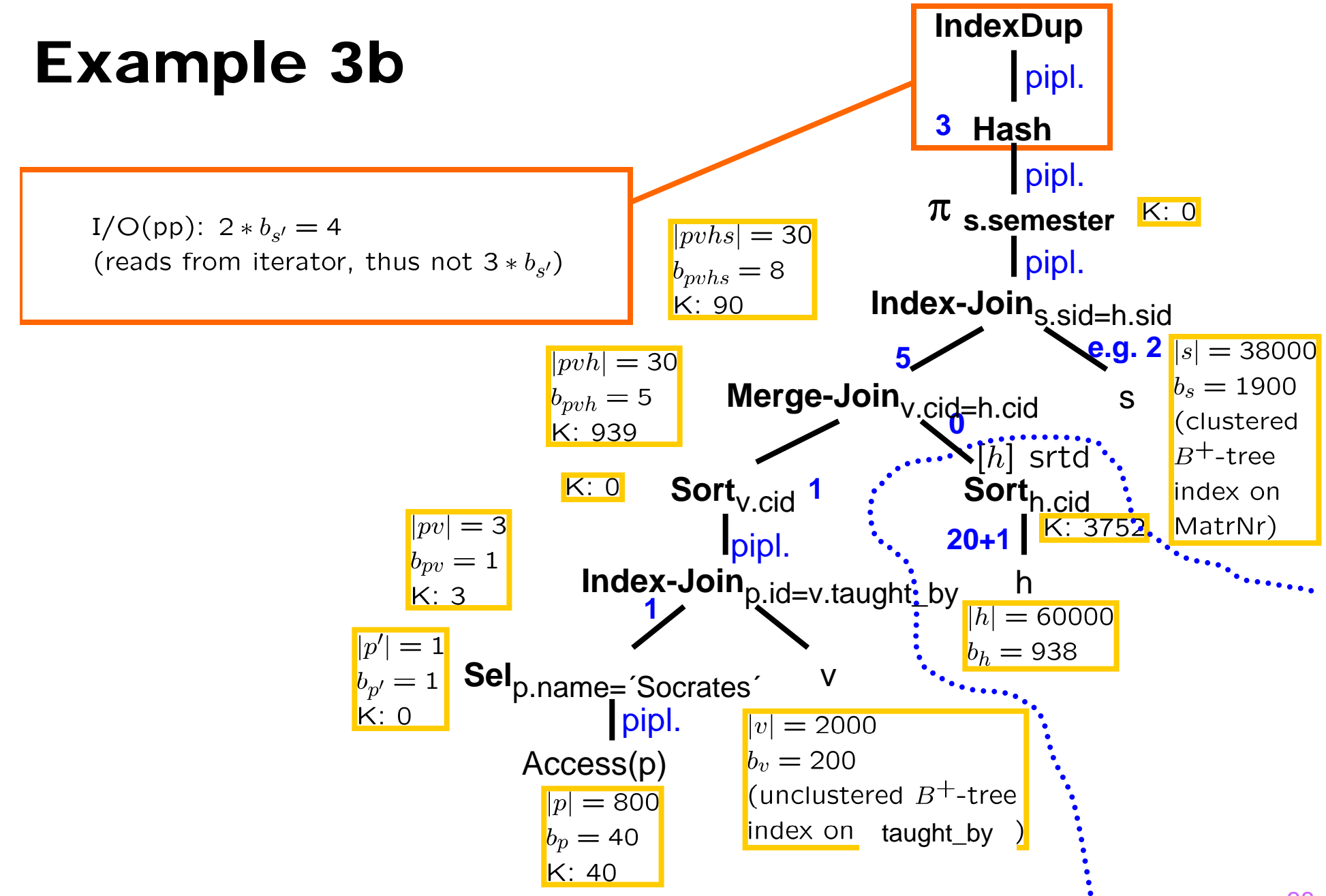

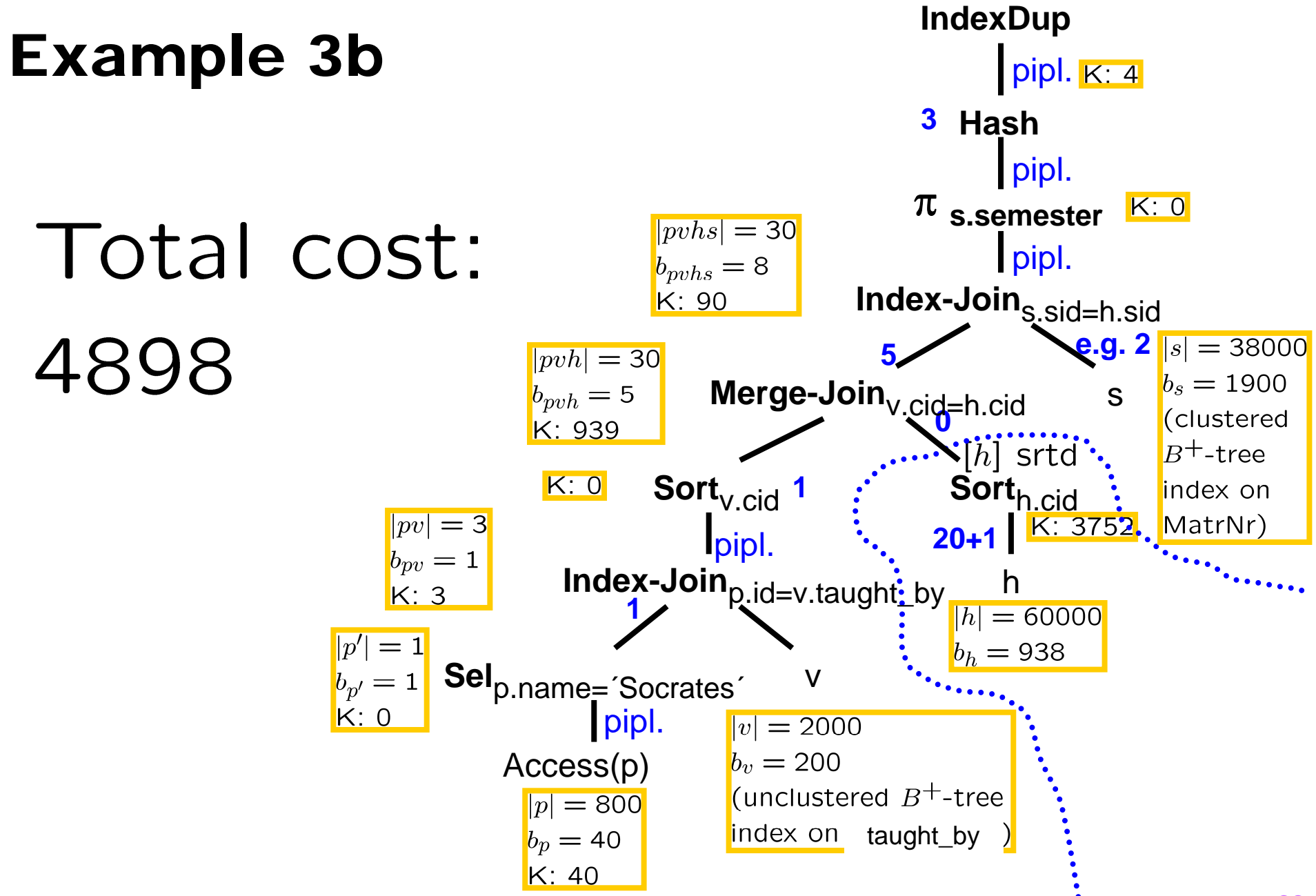

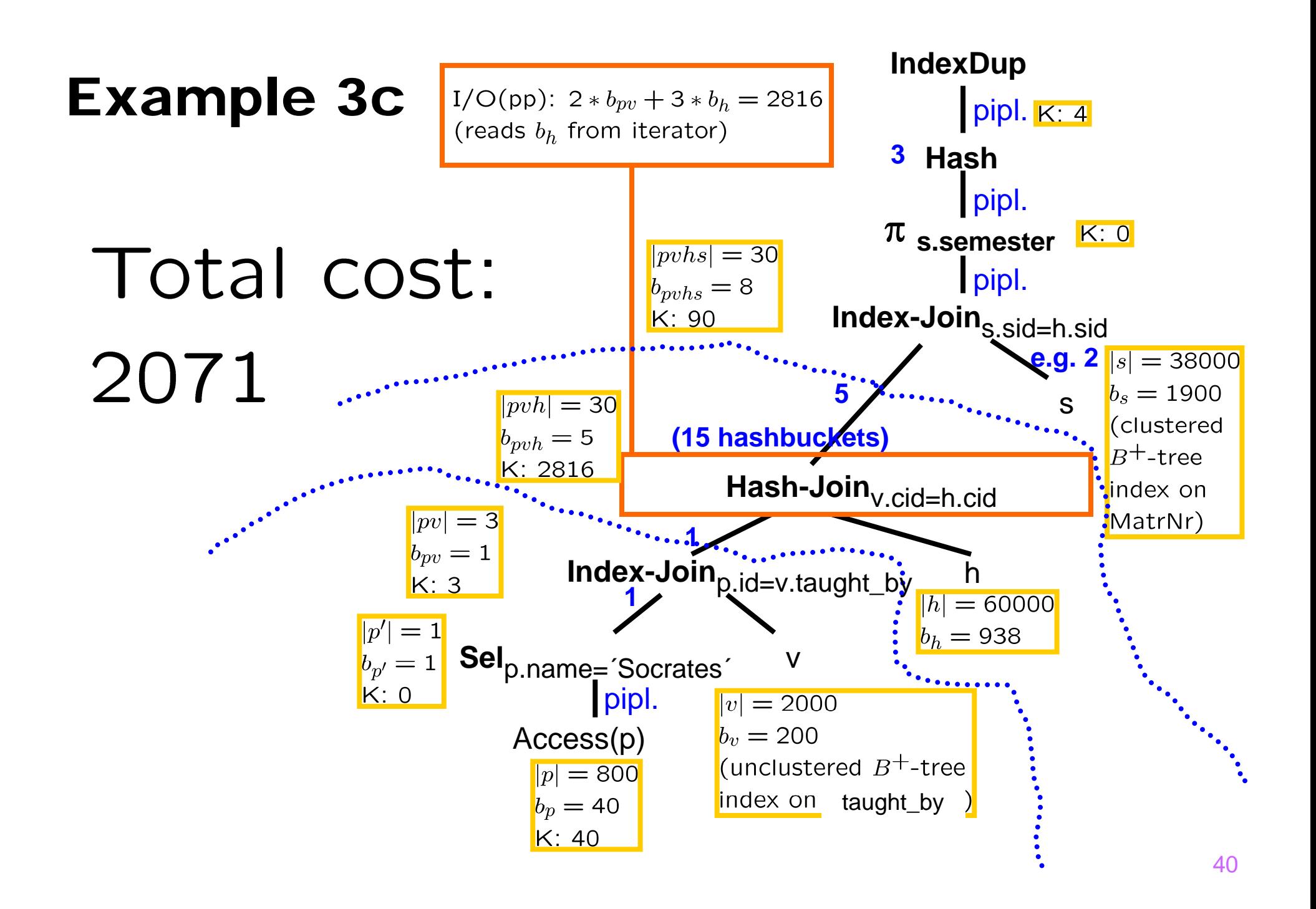

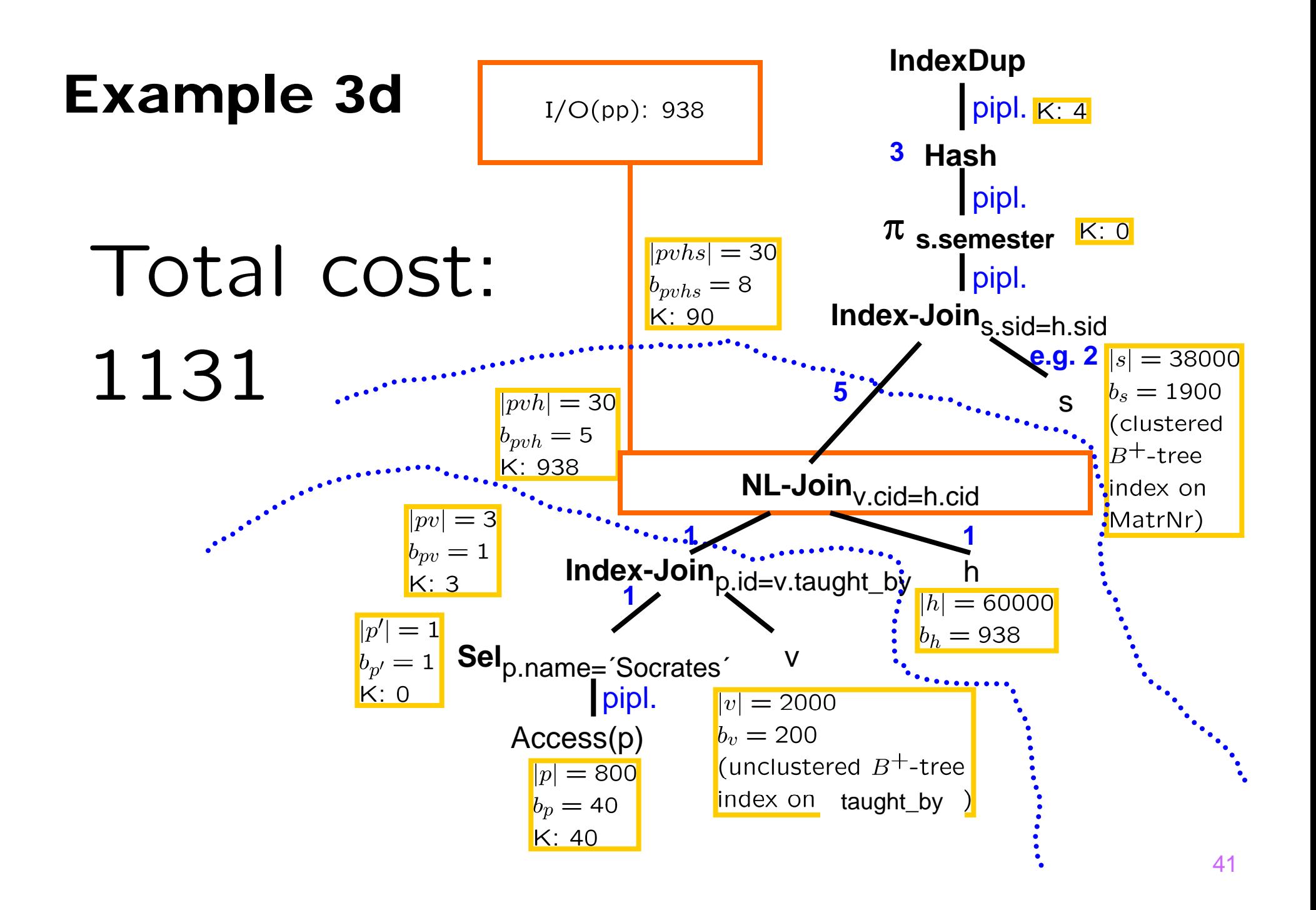

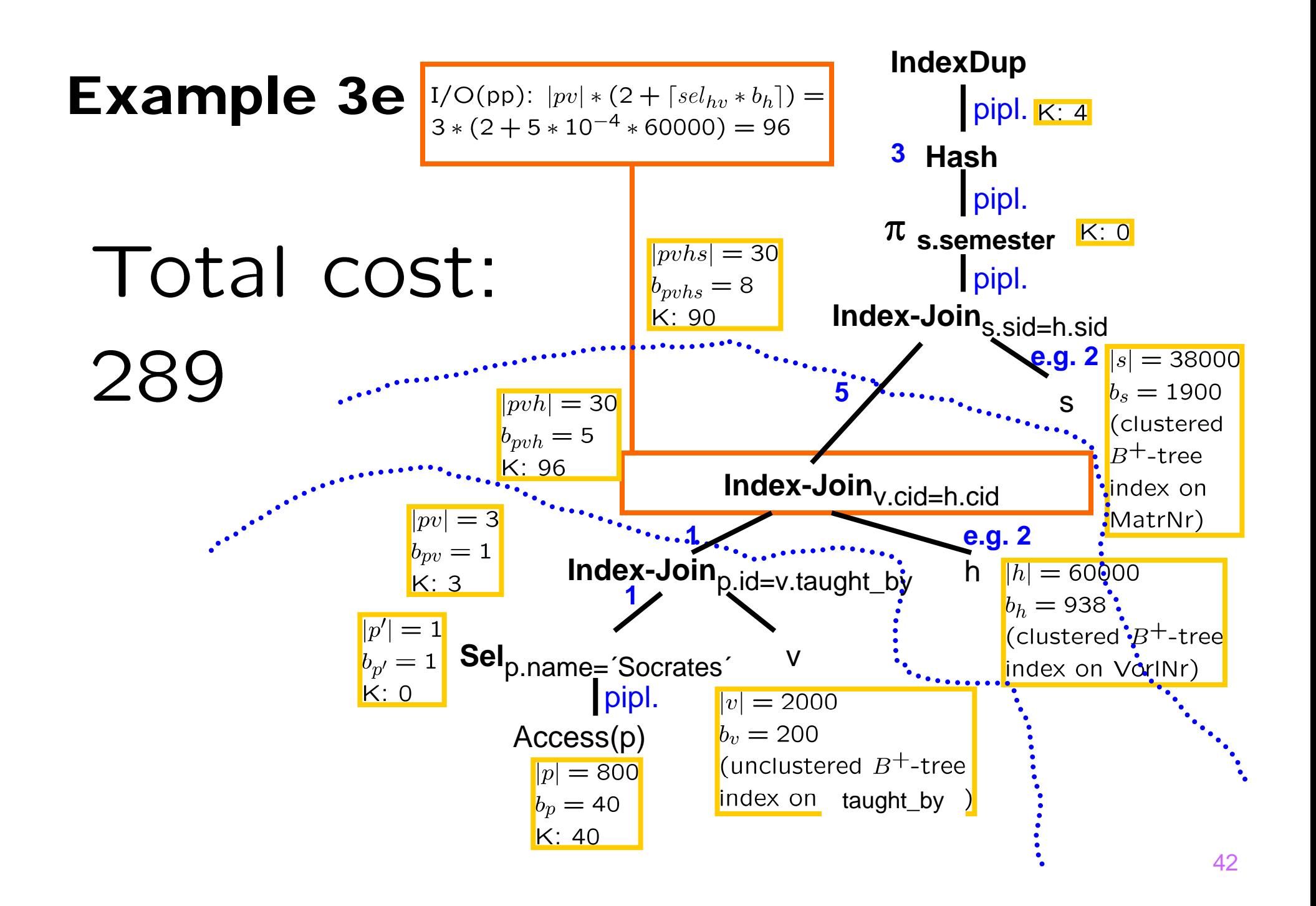

## **Observations**

- **•** Join order has BIG impact on query evaluation time!
- Cost of Operations and size of intermediate result can be computed separately.
	- The selection of a join operator has only local influence on the runtime of the query, except if it destroys properties of the data (such as sort order) that are important for operations later on in the pipeline or if it requires main memory buffers that are allocated to other operators.

## Example 4: Selectivity estimates

Now no selectivities are given, but we know that

- Professors (p) are in a 1:n relationship with Courses (v) (via foreign key taught\_by).
- Each Professor has either rank "Full" or "Assoc".

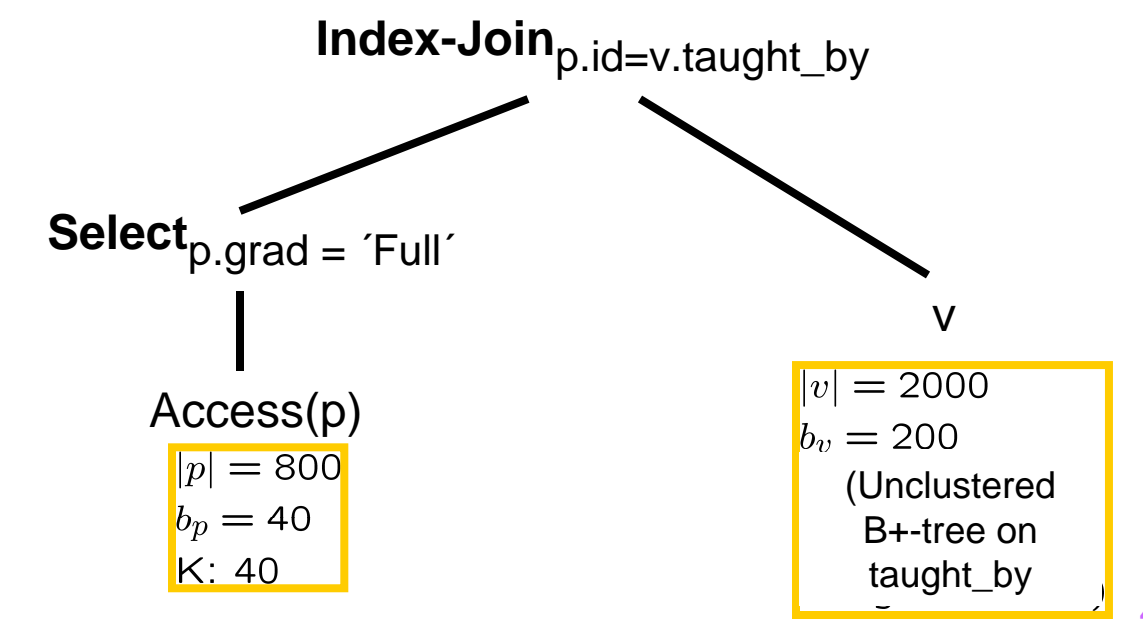

#### Example 4a: Selectivity estimates

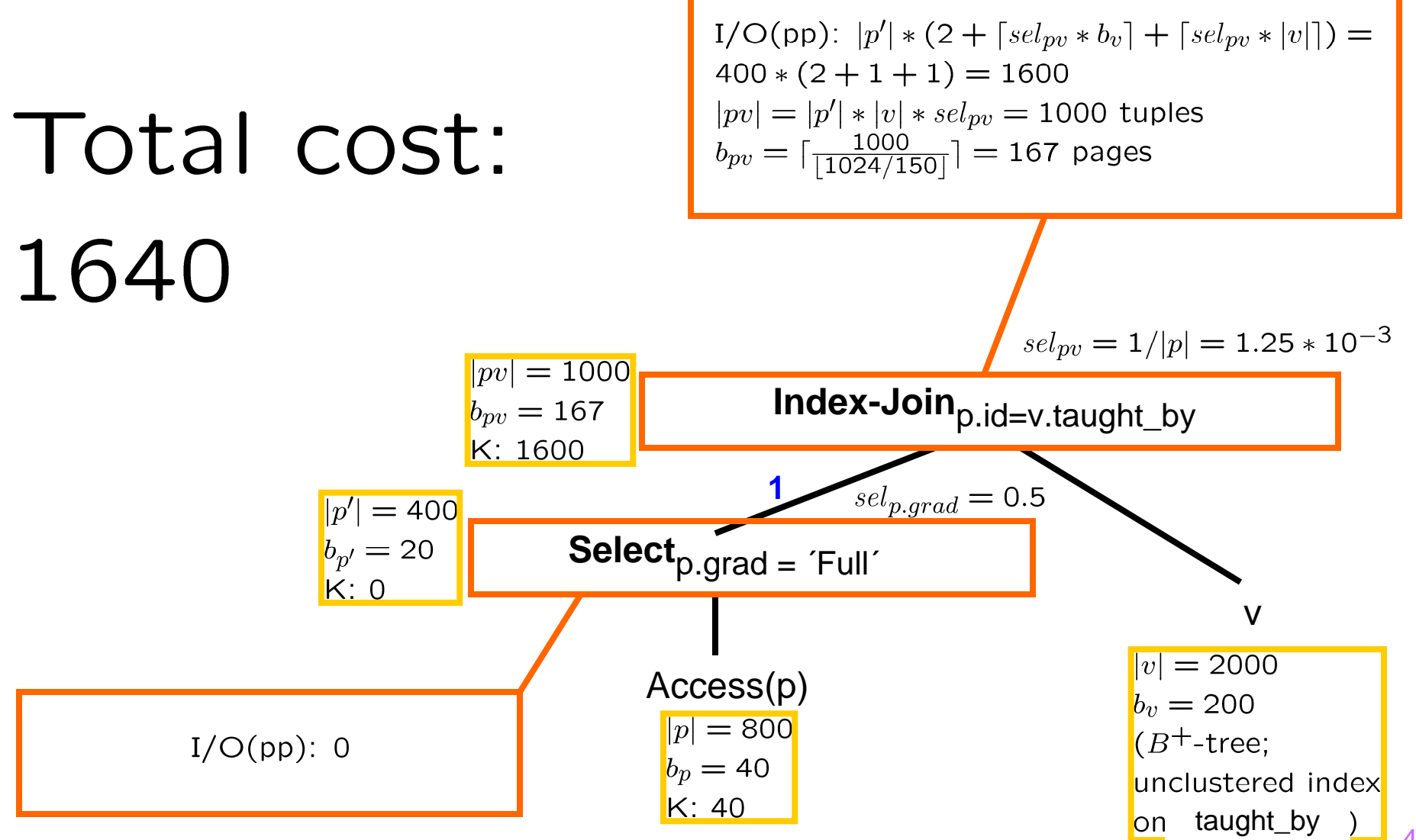

45

#### Example 4b: Selectivity estimates

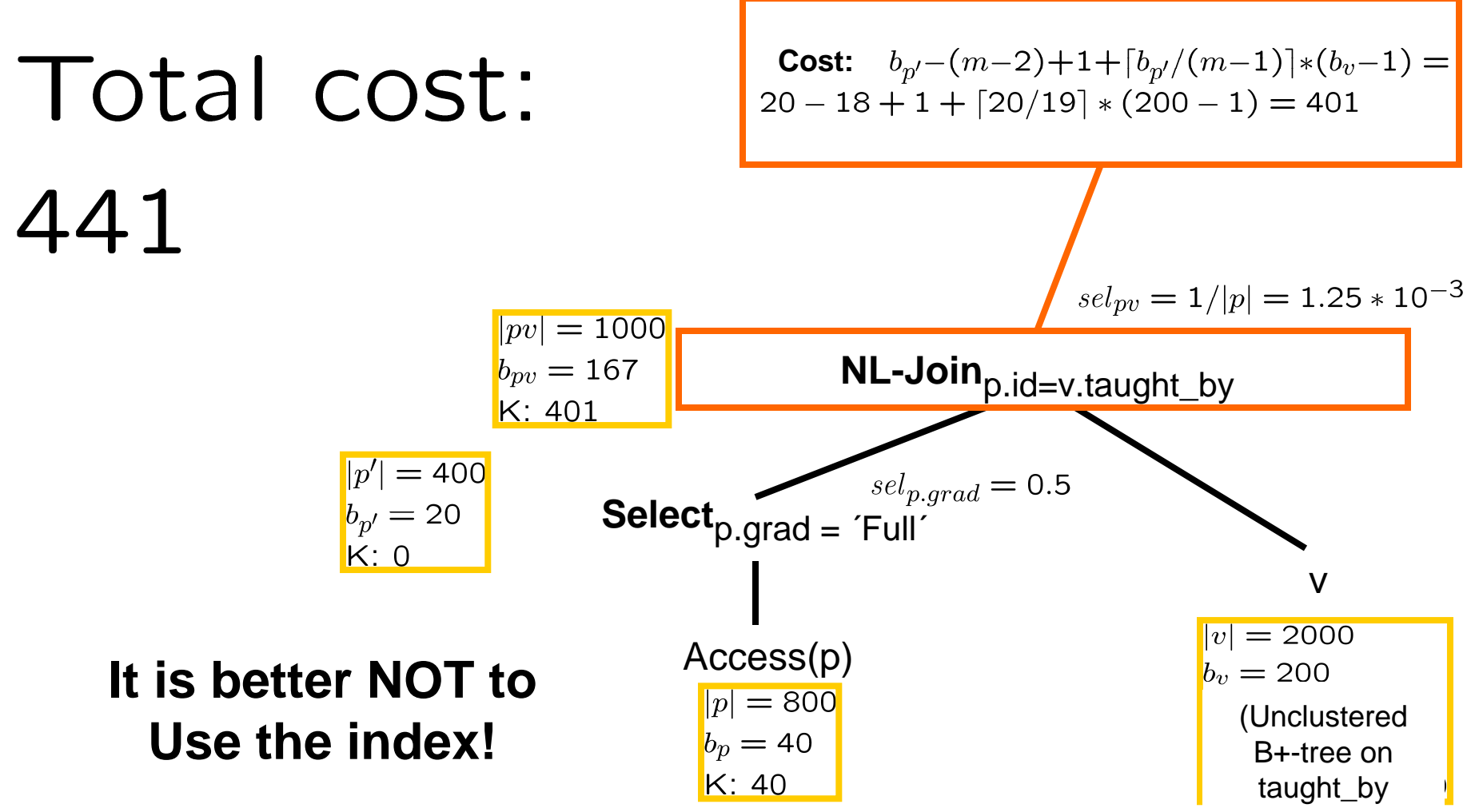

#### Histogram computed by "analyze table" statement

## Using Histograms

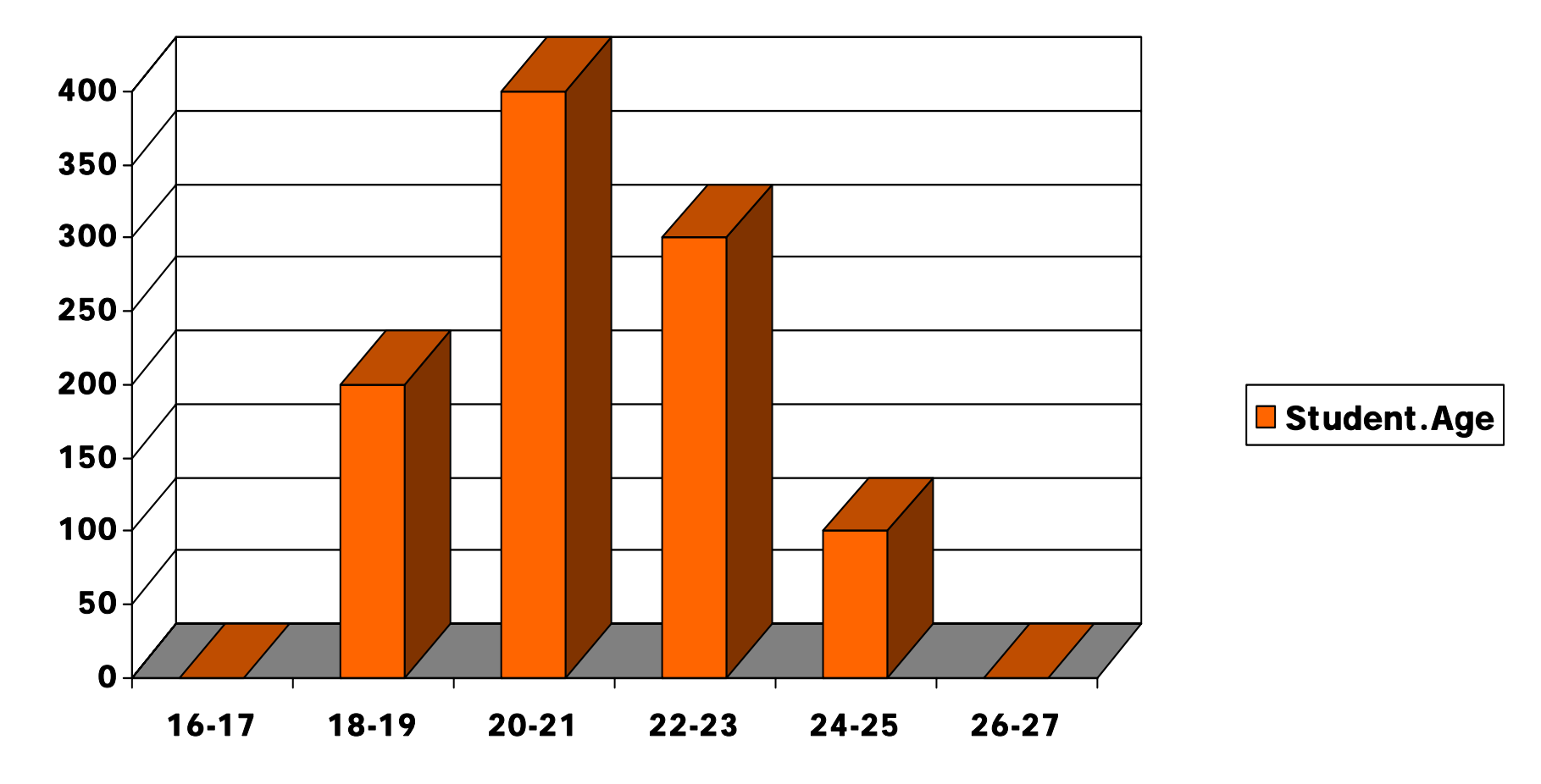

 $self_{student.age=22}$  =  $(300/2)/(0+200+400+300+100+0) = 0.15$ 

#### Example 5: (co-)Clusters

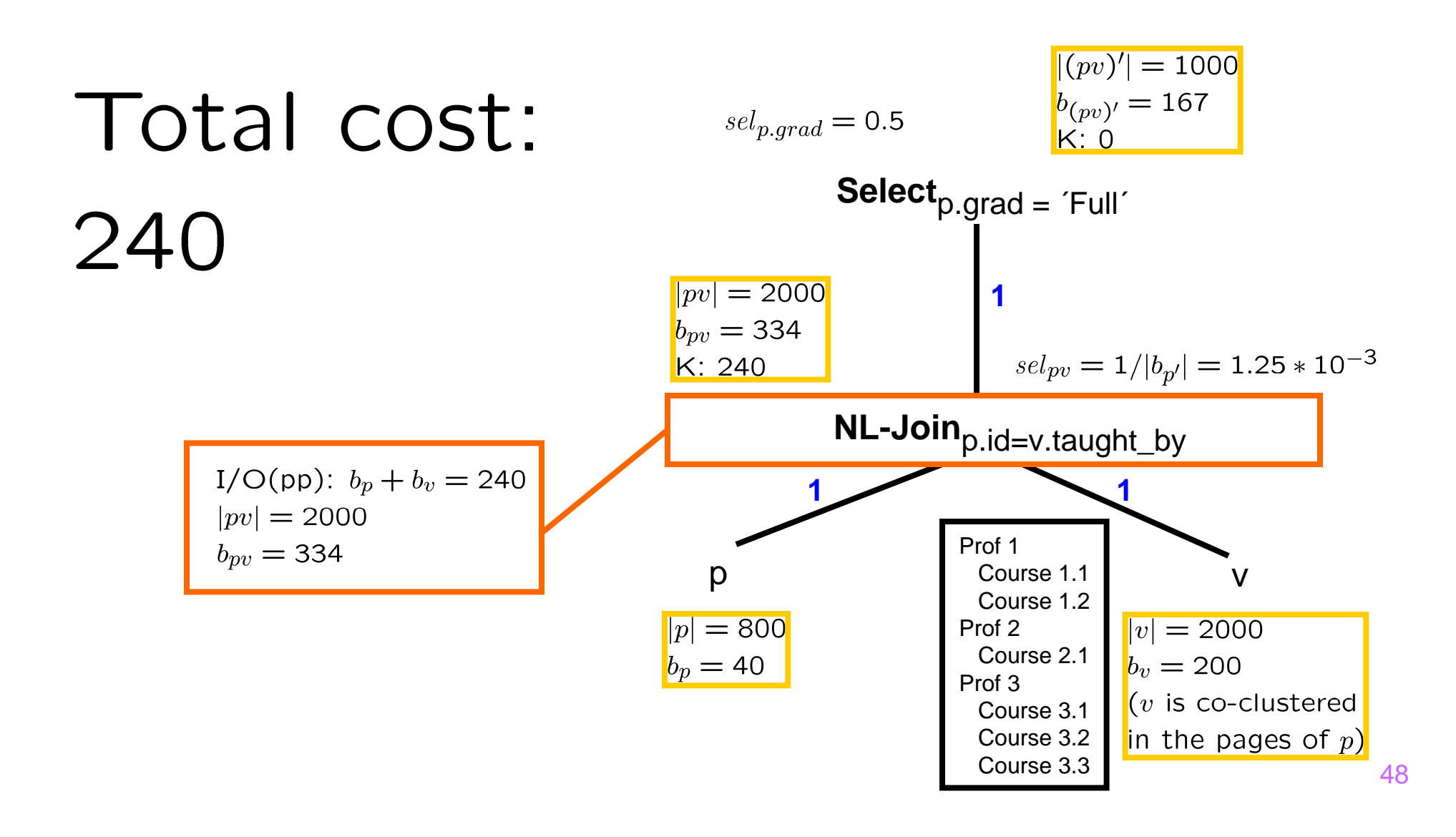

#### Example 6: Seeks

Seek+latency time: 8ms Transfer time: 0.067 ms/page (15 MB/s)

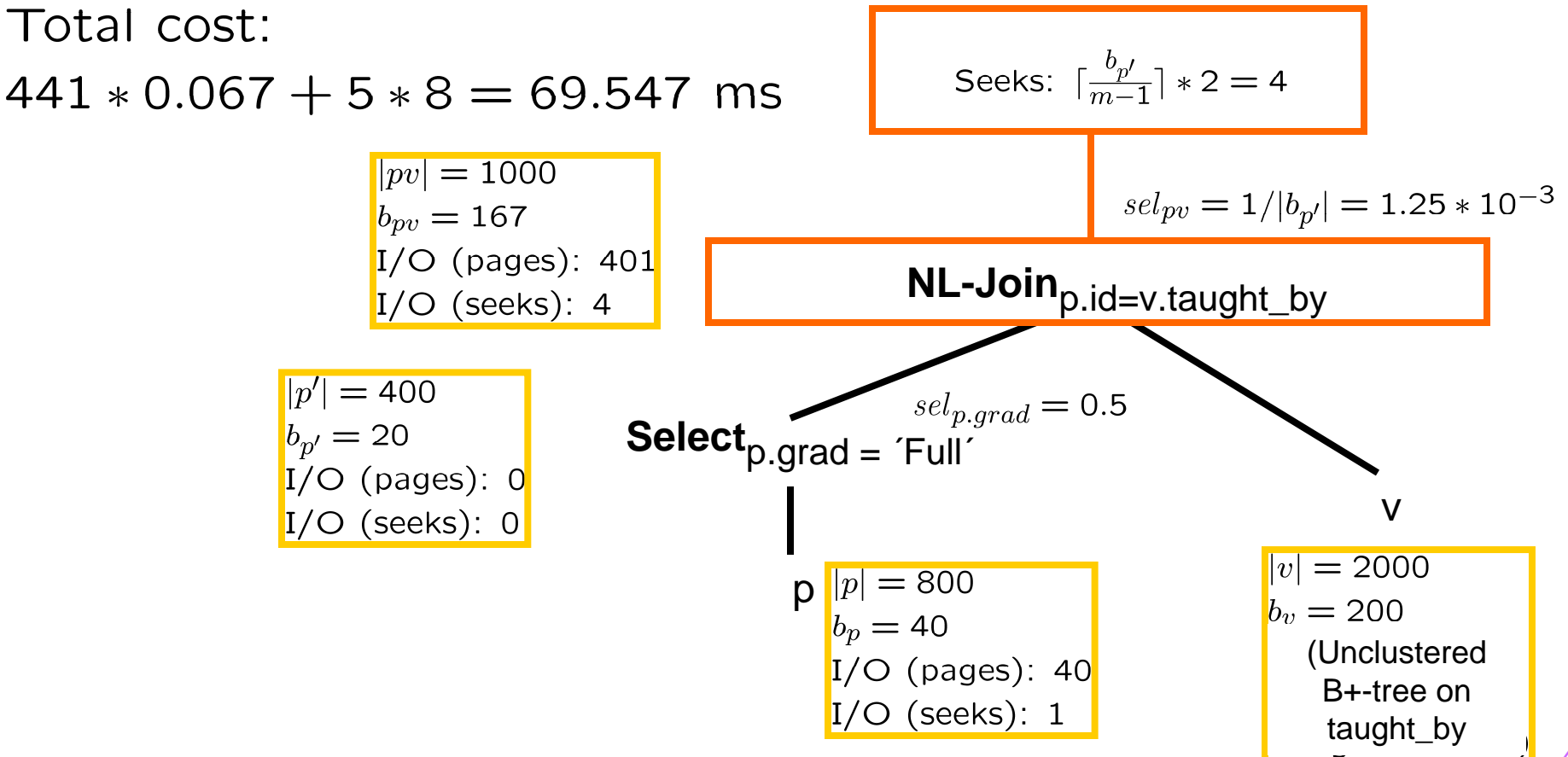